**Method of Processing and Analysing Web Scraped Tourism Data** New data sources in tourism statistics

> Łukasz Zadorożny (GUS) **23 February 2023**

**Trusted Smart Statistics - Web Intelligence Network** Grant Agreement: 101035829

**Web Intelligence** Vetwork

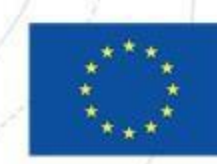

#### **Tourism statistics**

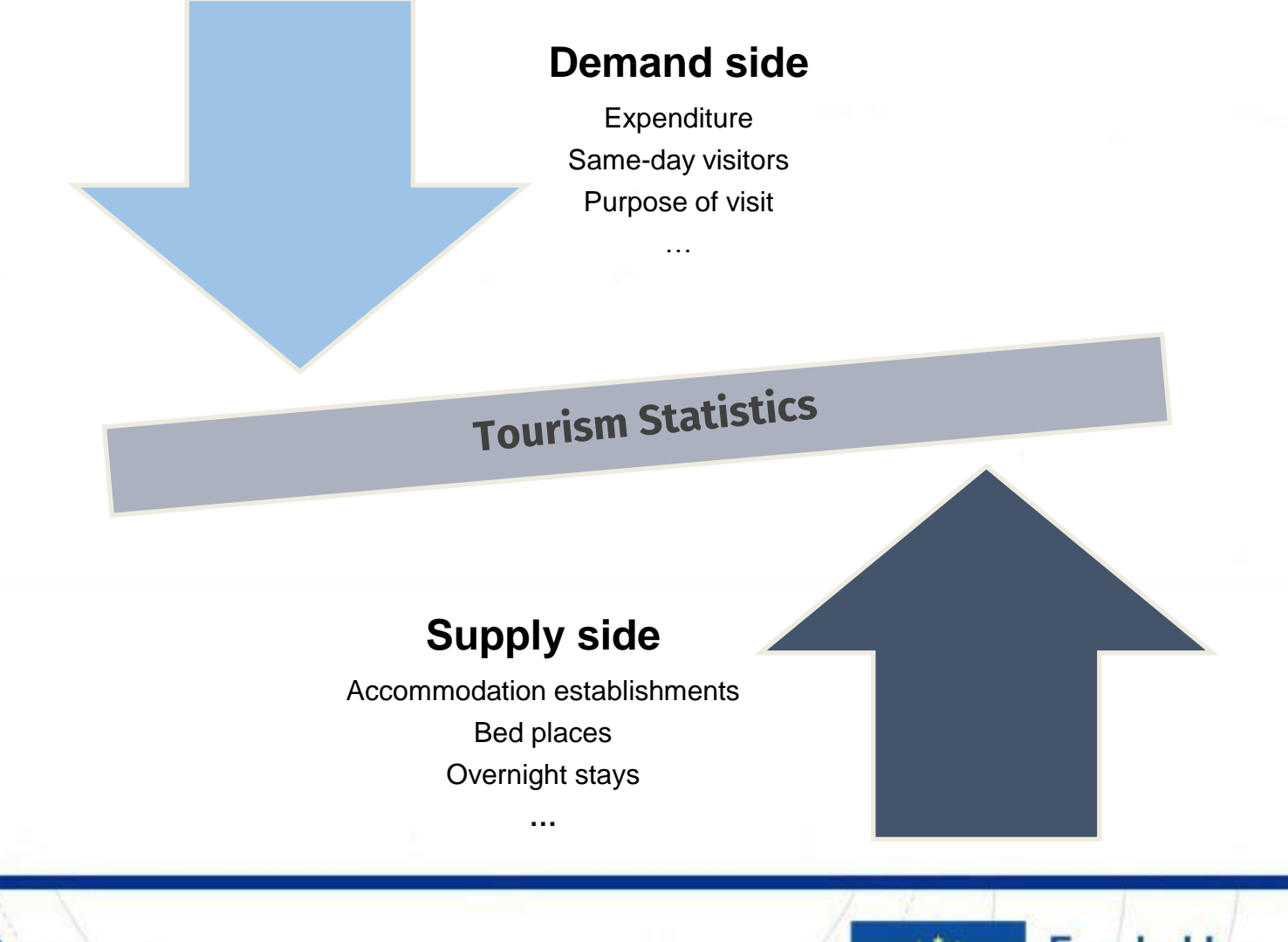

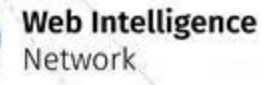

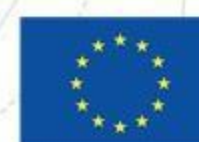

### **External sources in tourism statistics Inventory of data sources**

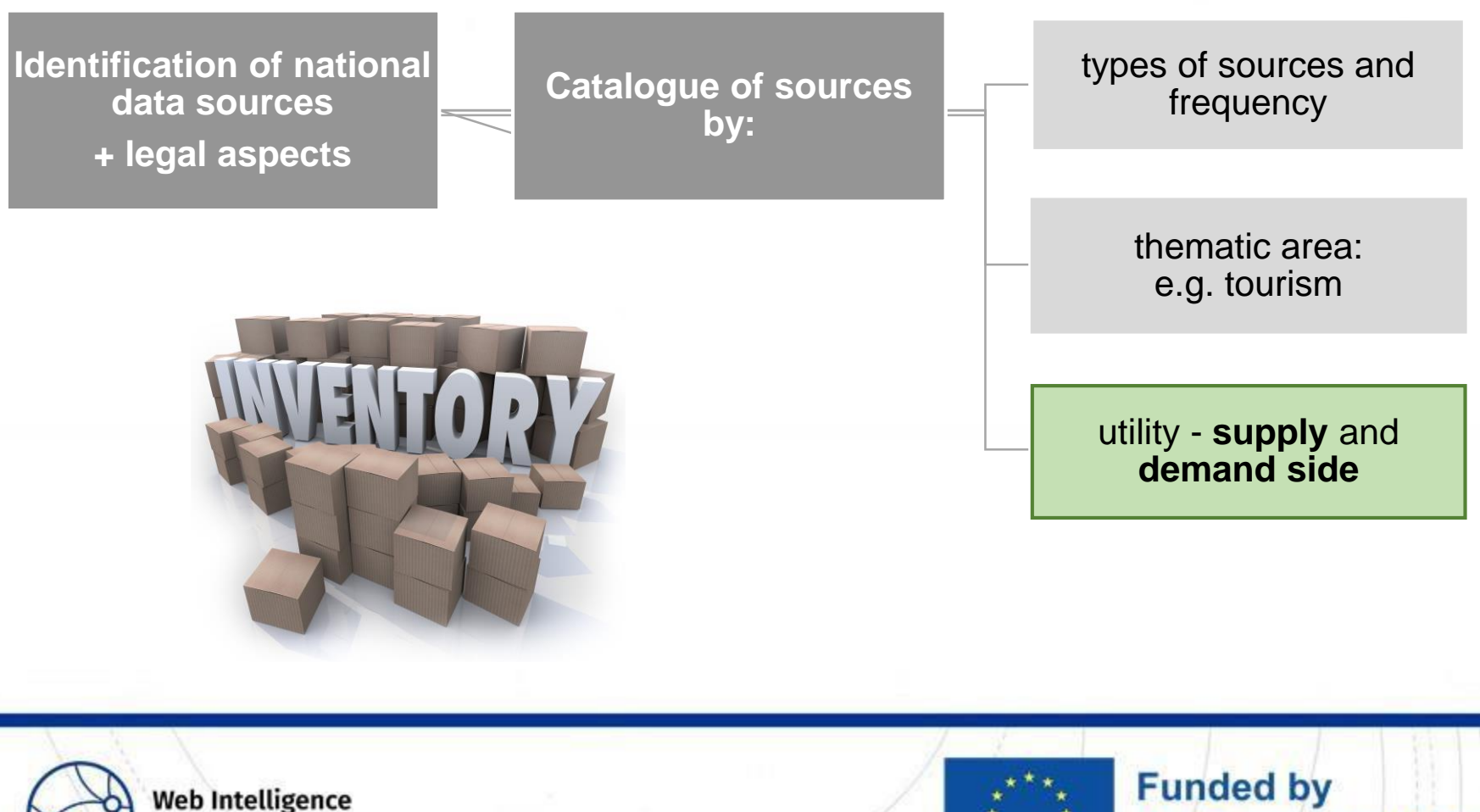

Network

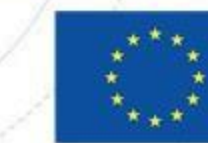

the European Union

### **External sources in tourism statistics Identification and analysis of websites**

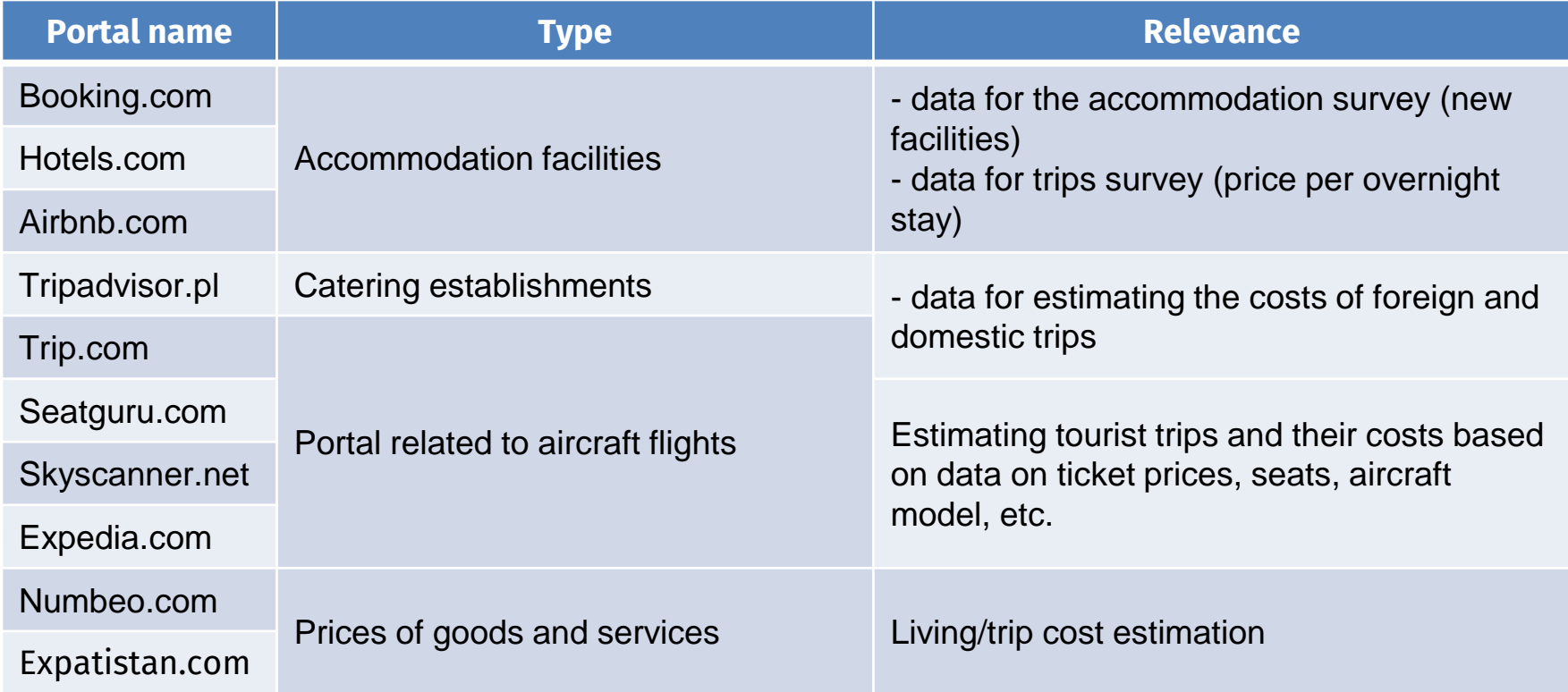

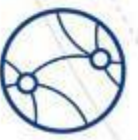

**Web Intelligence** Network

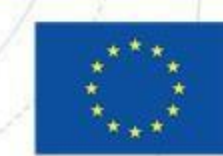

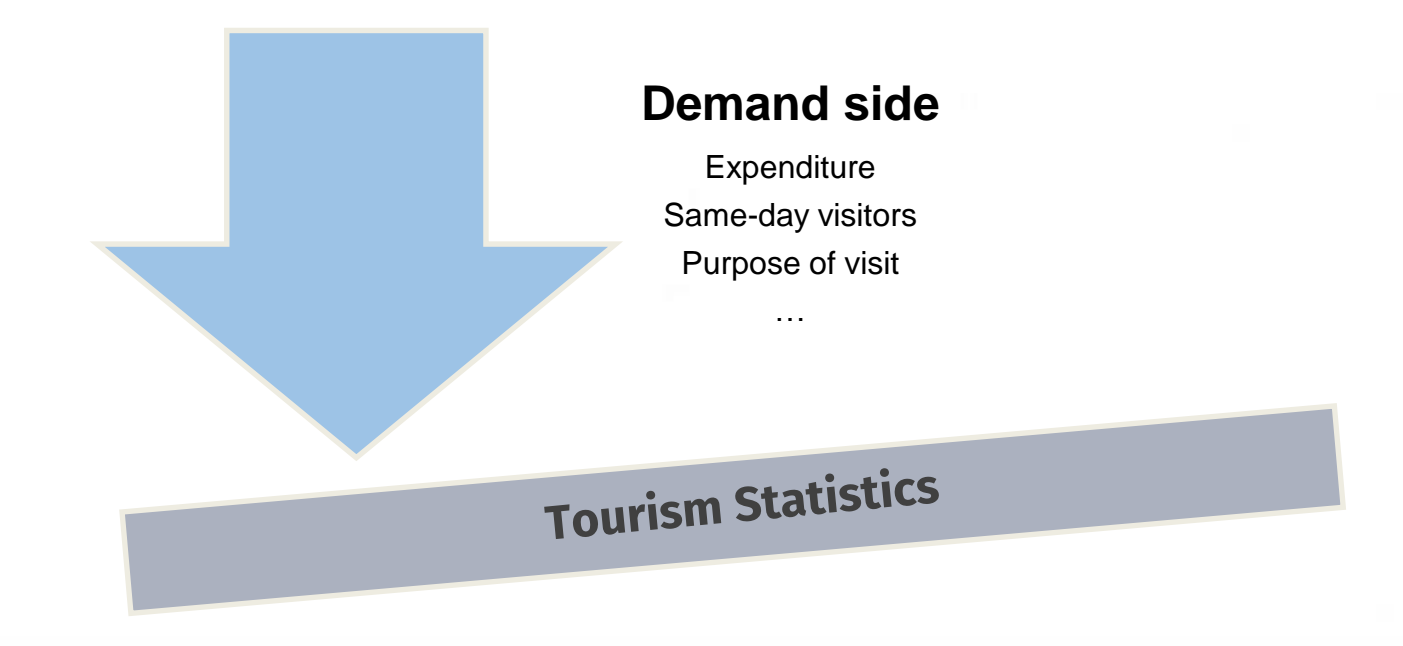

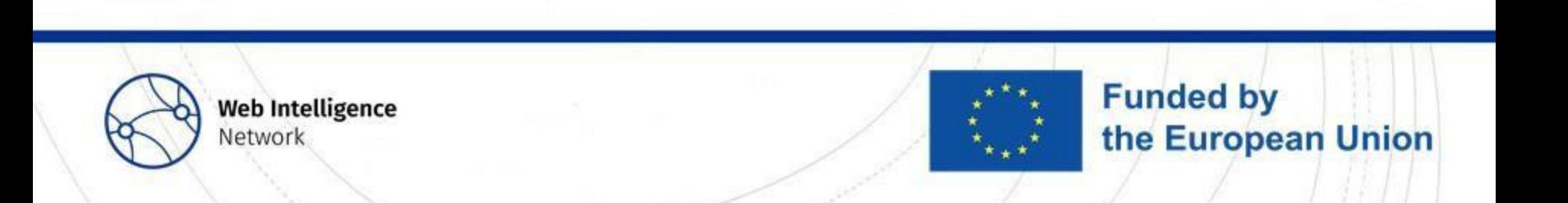

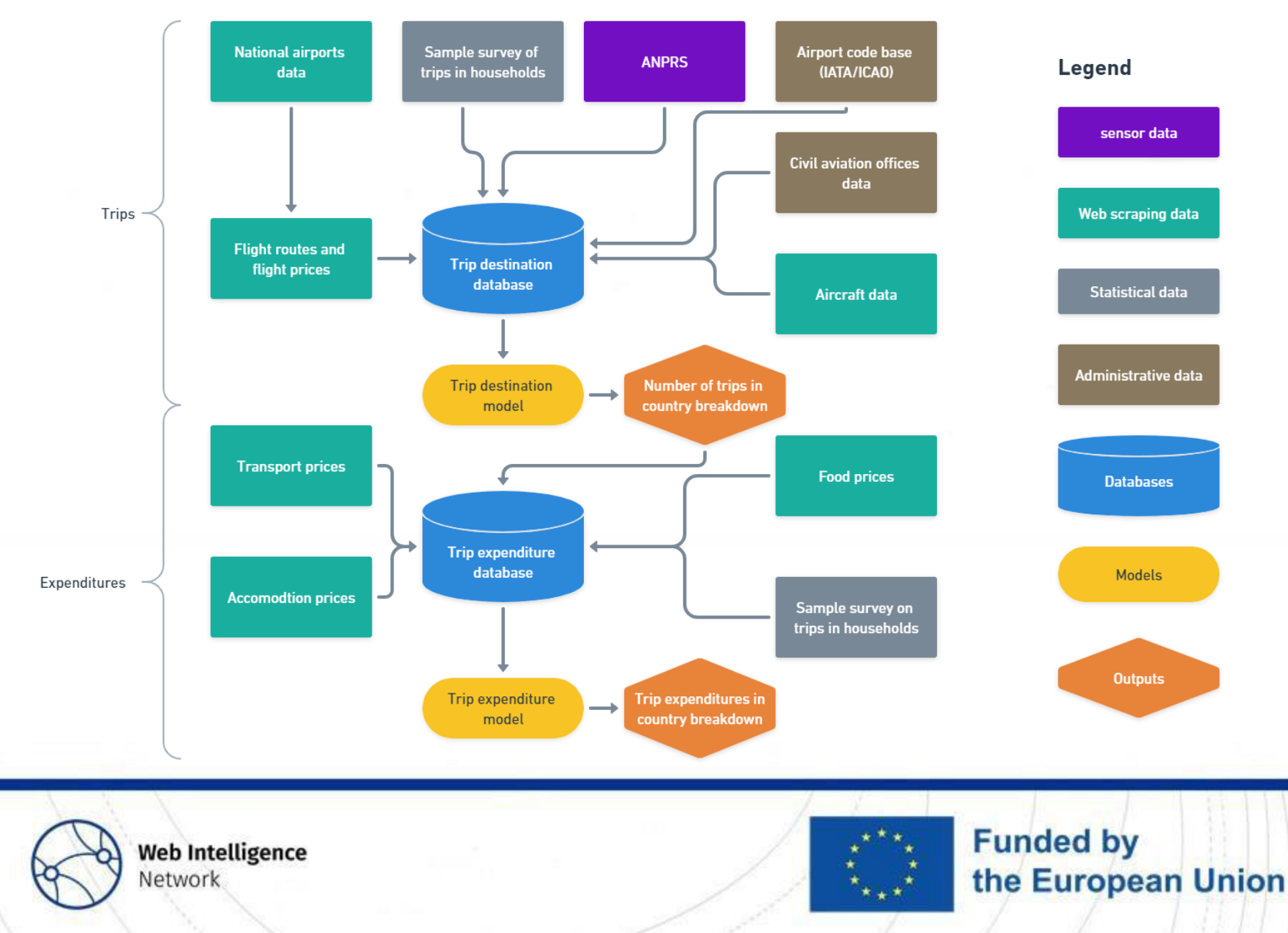

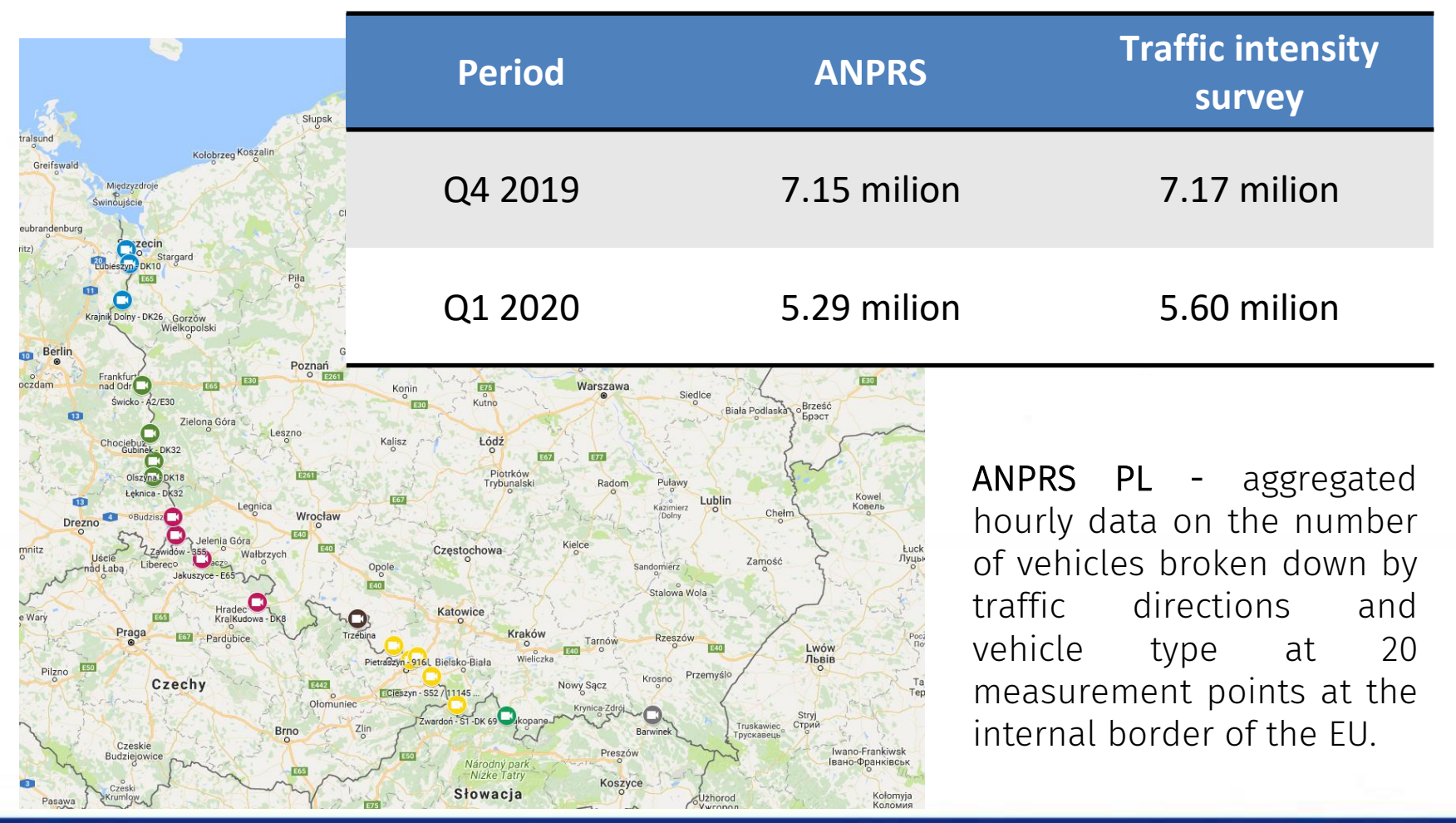

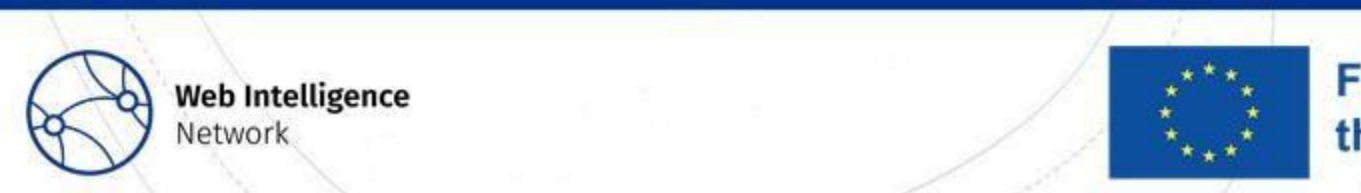

# Flight data

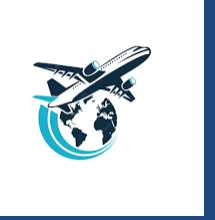

#### **Booking.com**

flight number number of stops type of aircraft flight price flight duration

#### **Skyscanner.net**

flight number direct destination indirect destination

#### **Seatguru.com**

number of seats in the plane

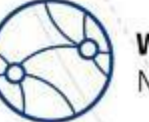

**Web Intelligence Network** 

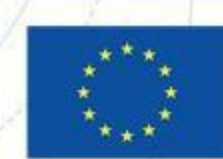

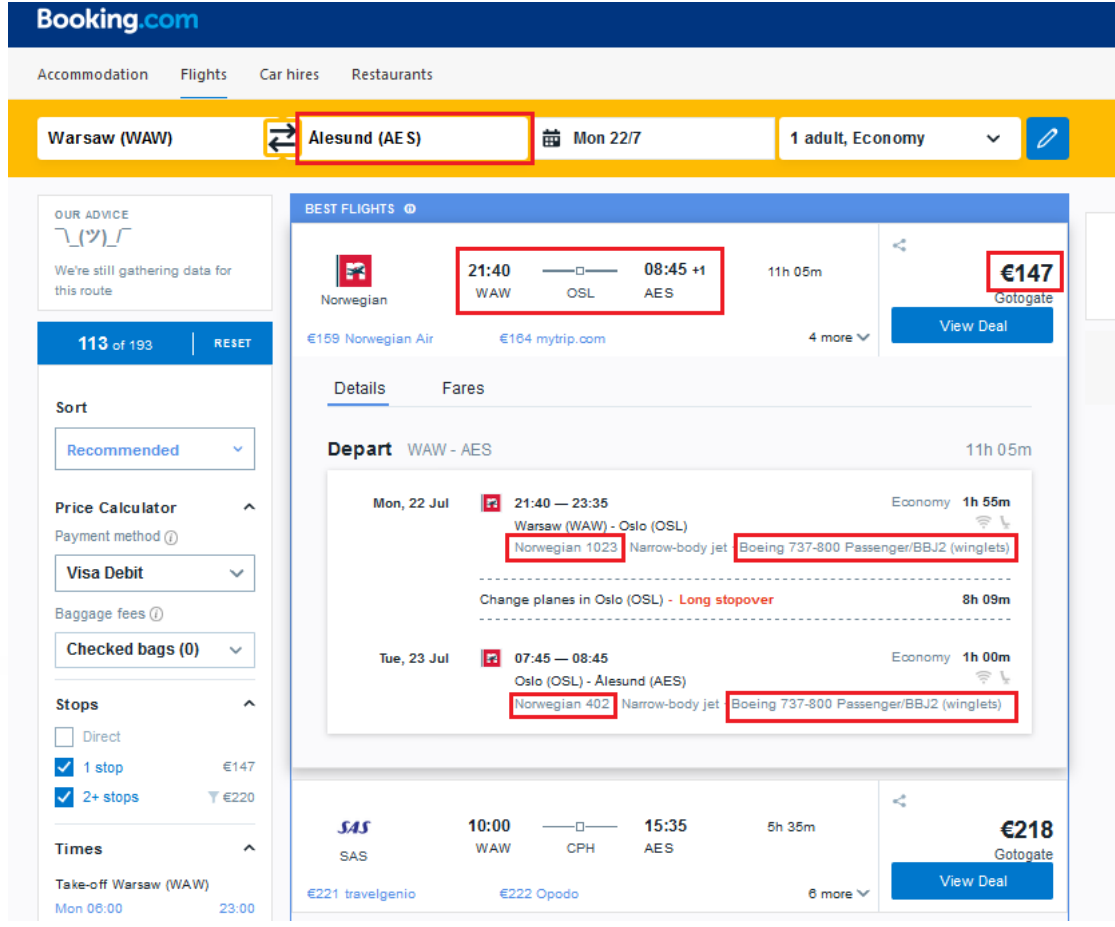

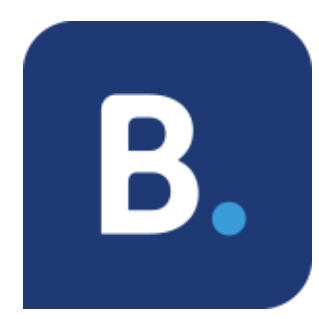

**Web Intelligence** Network

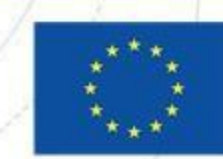

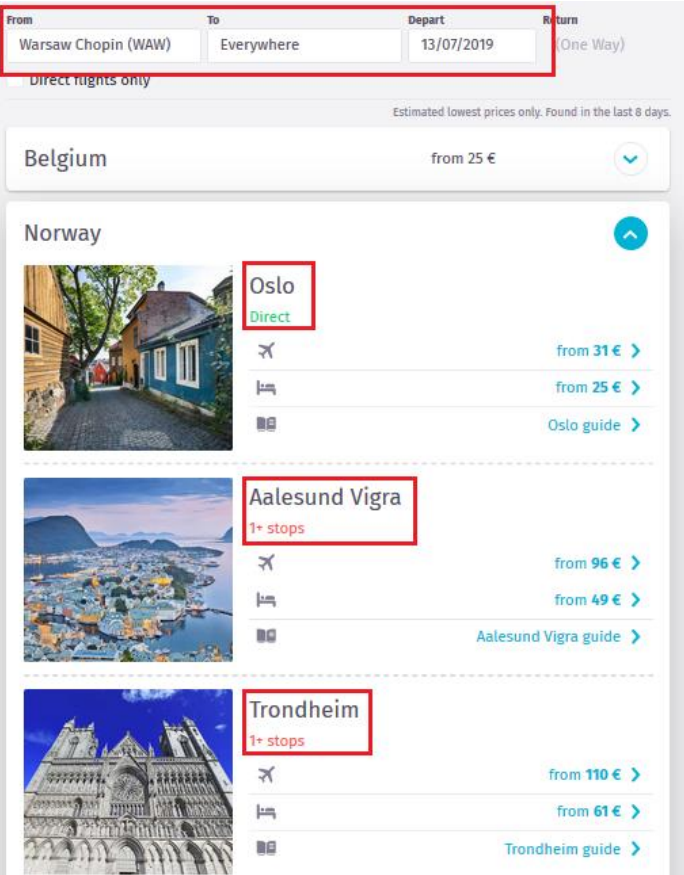

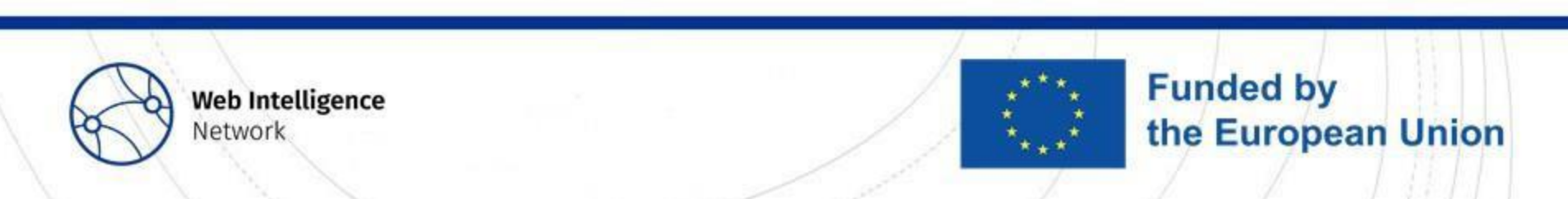

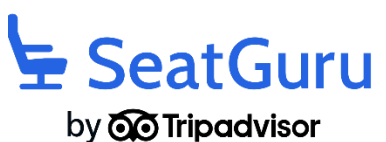

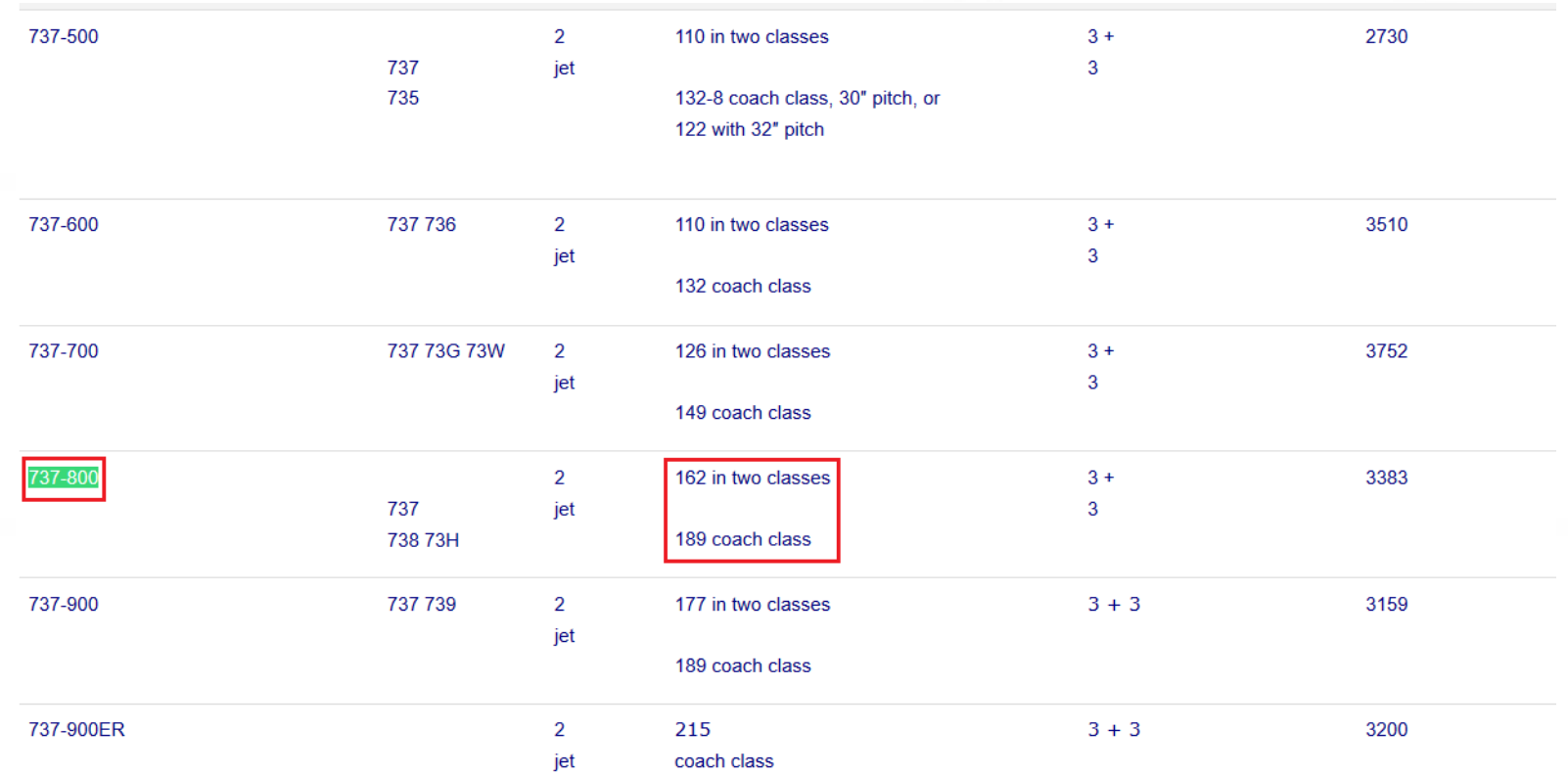

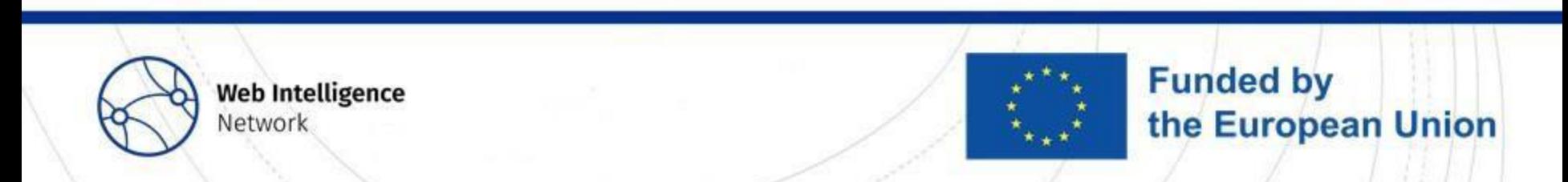

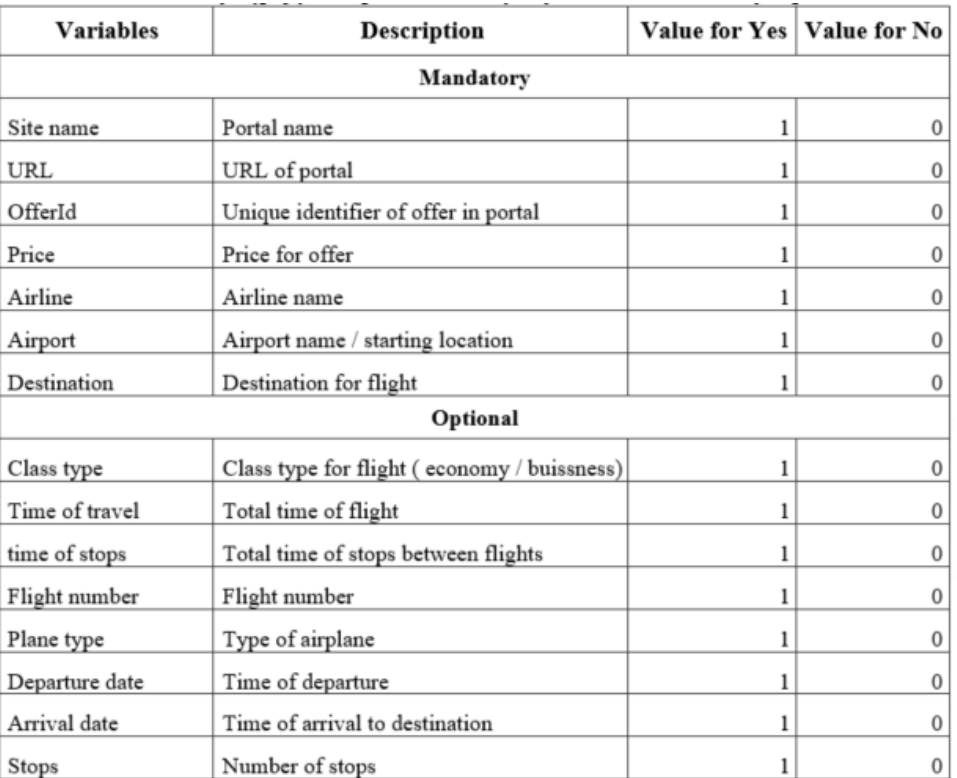

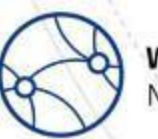

**Web Intelligence** Network

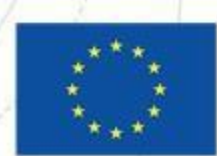

### **External data in the demand side of tourism Flight data**

Distribution of trips to South America countries in third quarter of 2019

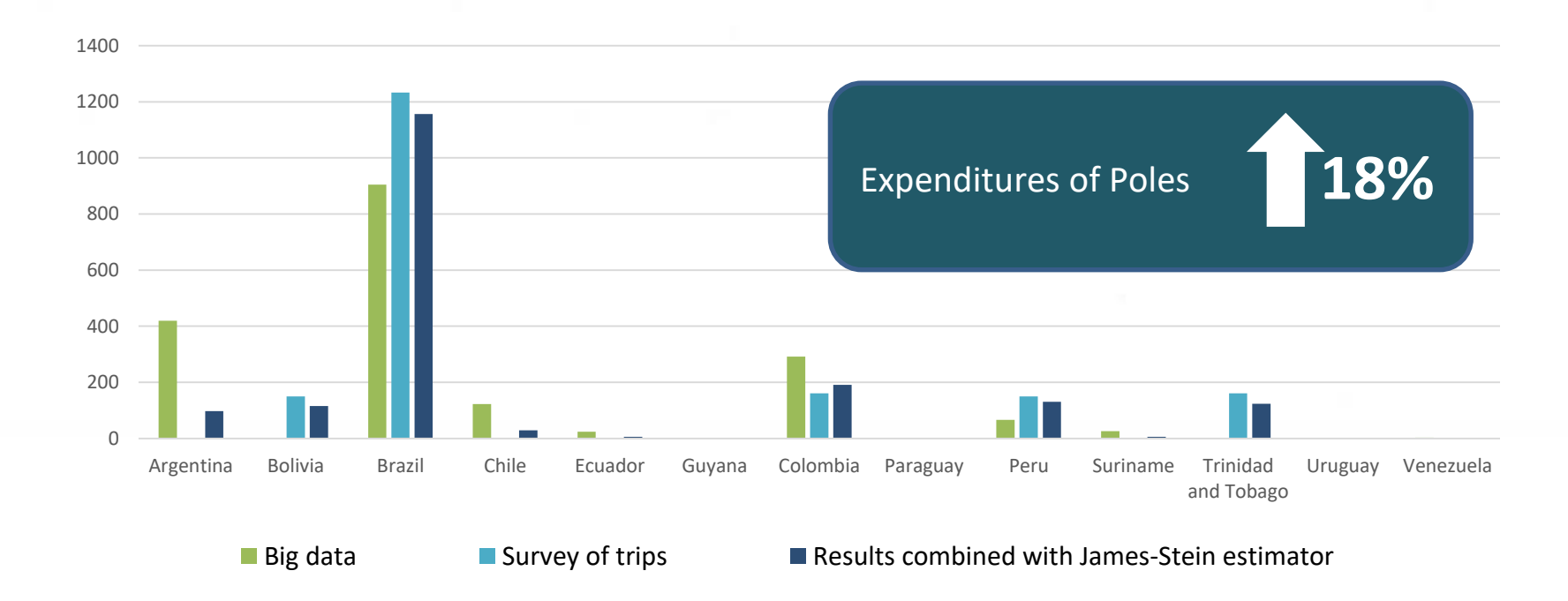

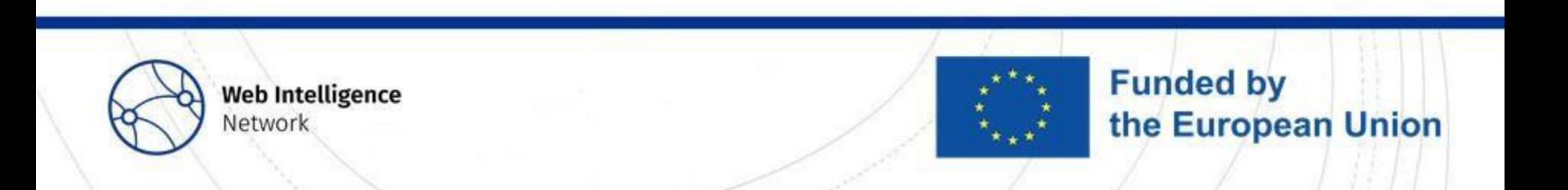

#### **External data in the demand side of tourism Costs of living/cost of trip**

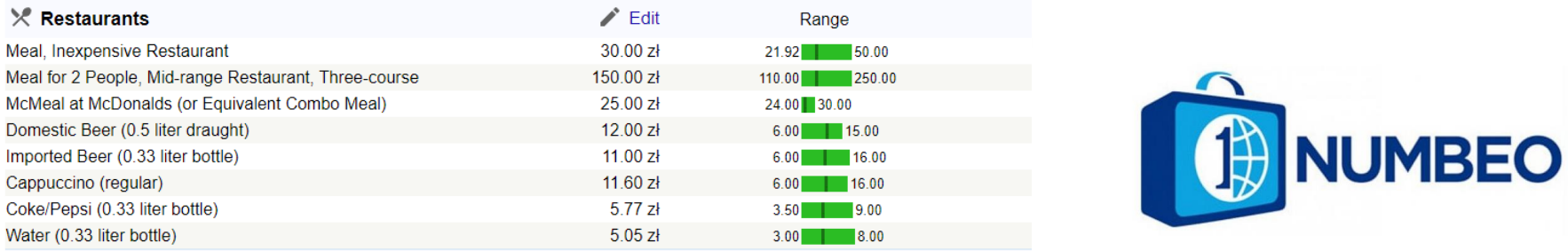

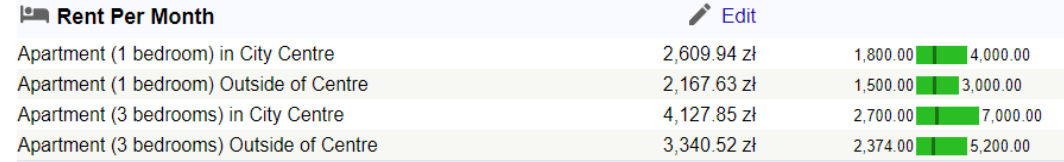

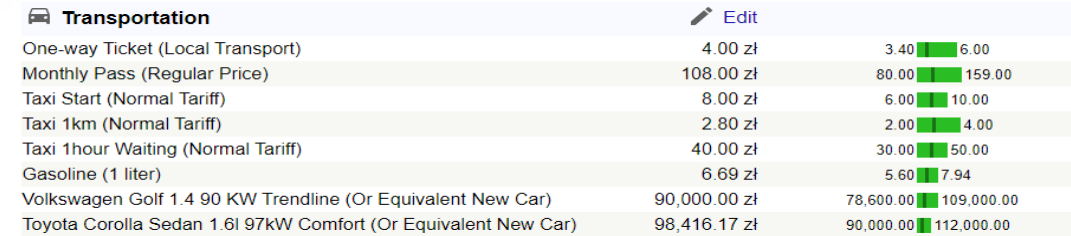

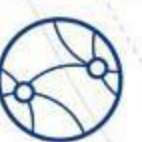

**Web Intelligence** Network

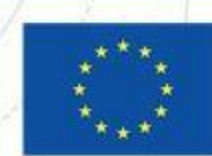

#### **External data in the demand side of tourism Costs of living/cost of trip**

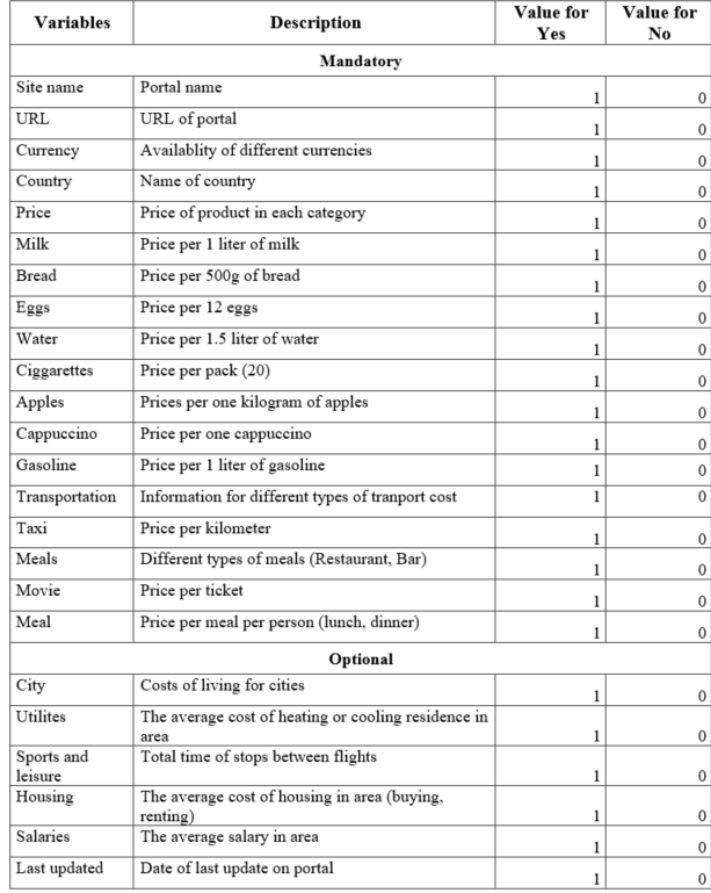

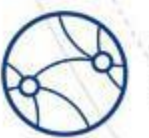

**Web Intelligence** Network

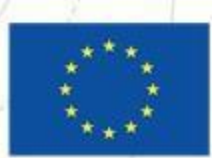

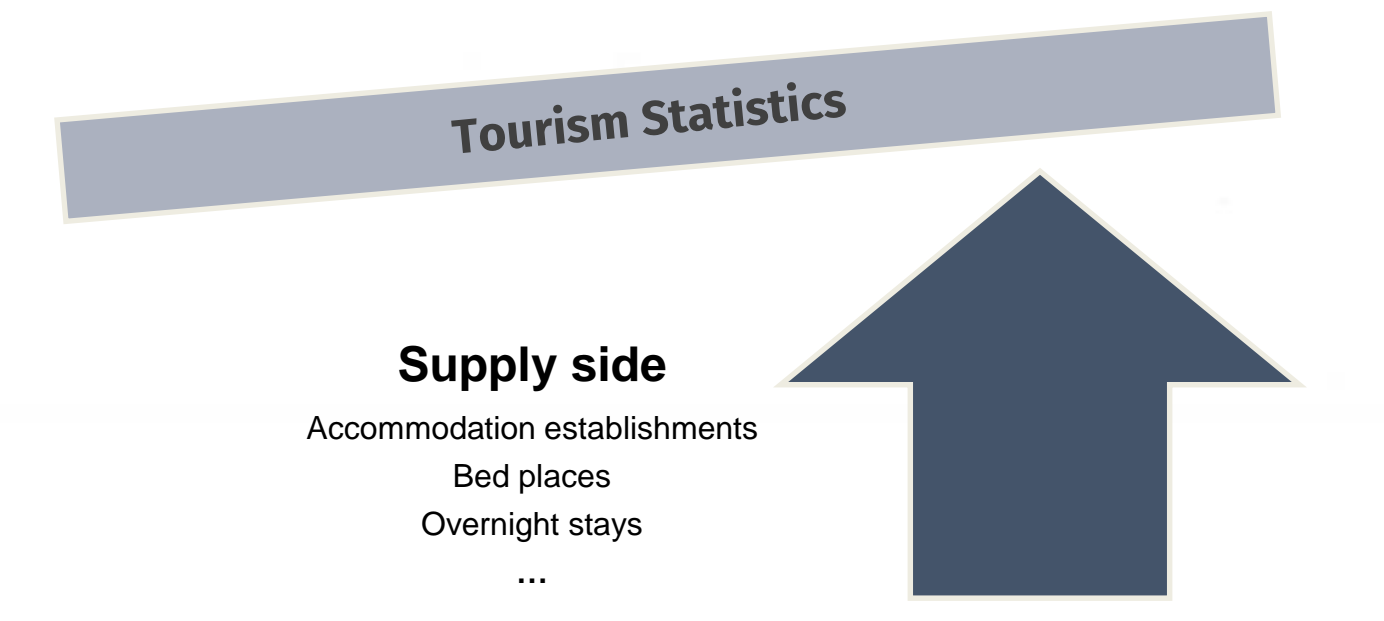

**Funded by** 

the European Union

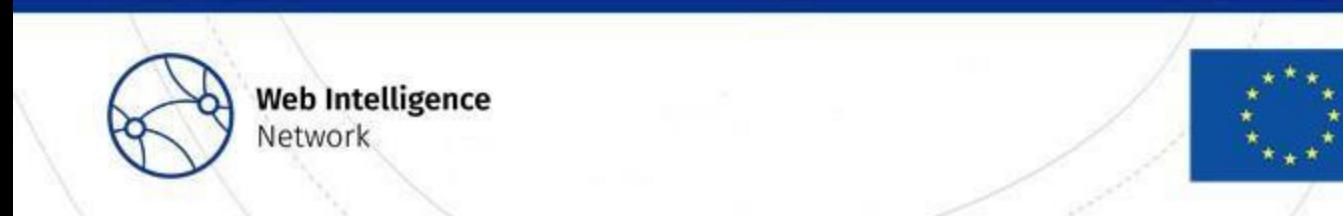

### **External data in the supply side of tourism Survey of tourist accommodation establishments**

In European countries tourist accommodation establishments are surveyed regardless of the type of facility, owner and location, as well as establishments for other purposes (not related to tourism) that are temporarily used by tourists (e.g. student dormitories, sports and recreation centres).

Tourist accommodation establishments classified into the following **NACE** activity groups:

- 55.1 Hotels and similar accommodation
- 55.2 Holiday and other short-stay accommodation
- 55.3 Camping grounds, recreational vehicle parks and trailer parks

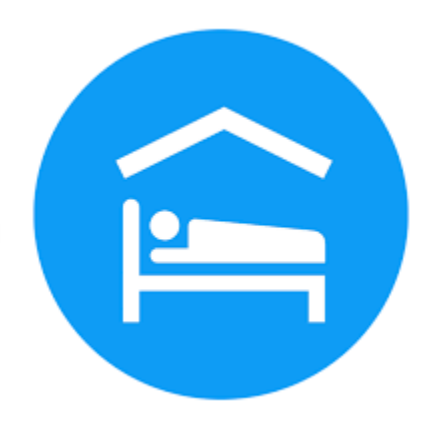

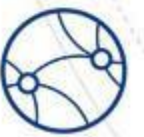

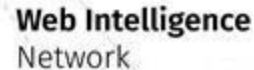

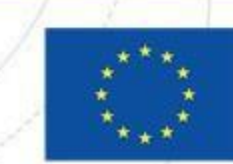

#### **External data in the supply side of tourism Survey of tourist accommodation establishments – case of Poland**

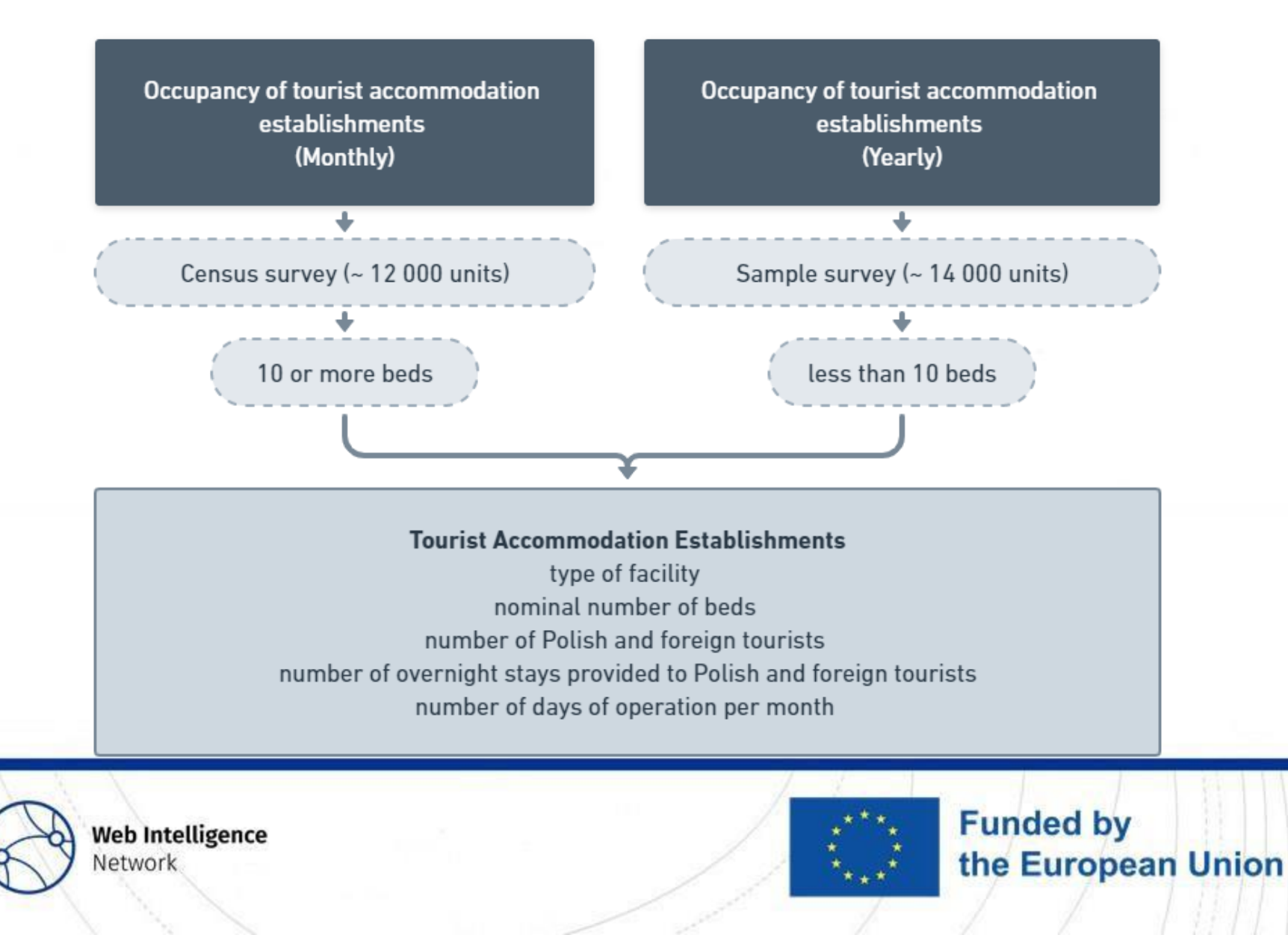

**External data in the supply side of tourism Survey of tourist accommodation establishments – case of Poland**

## **Survey frame of accommodation establishments**

#### **Register of Hotels and similar accommodation**

(Ministry of Sport and Tourism)

### **Manual search on the internet (Web scraping) Booking platforms**

- very time-consuming **+** all types of facilities
- -<br>Concertinently the detail **+** frequently updated
- **-** linking data with a statistical survey

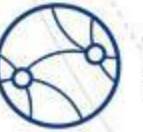

**Web Intelligence** Vetwork

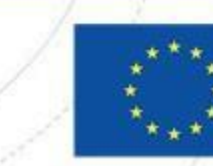

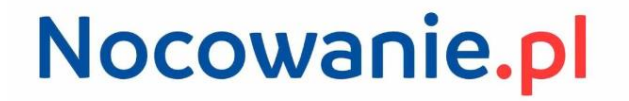

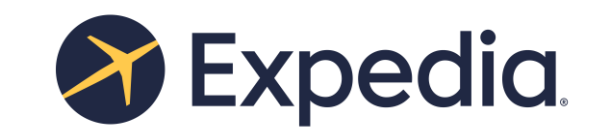

krok po kroku

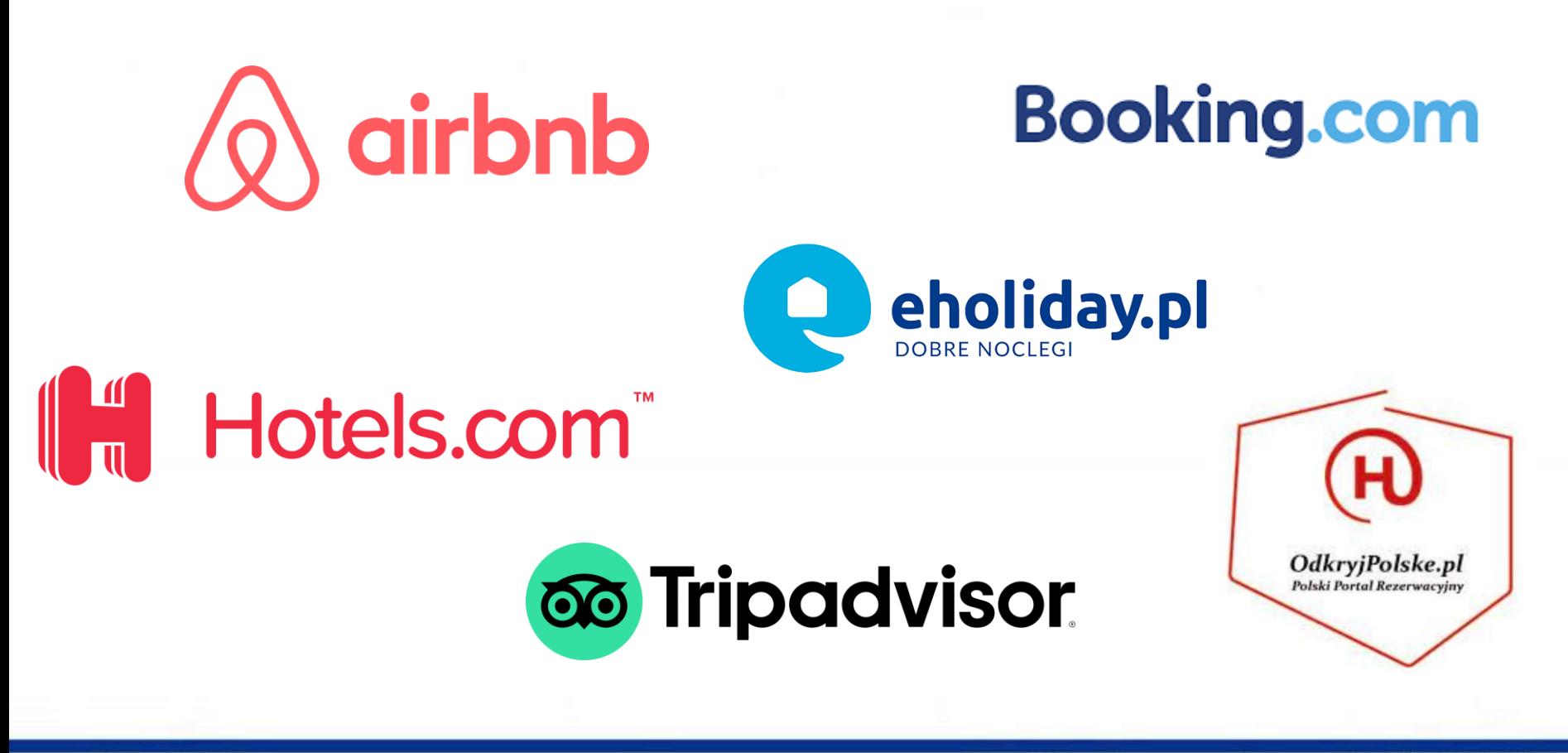

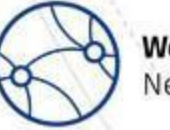

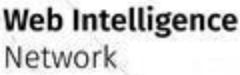

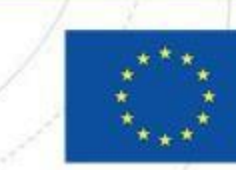

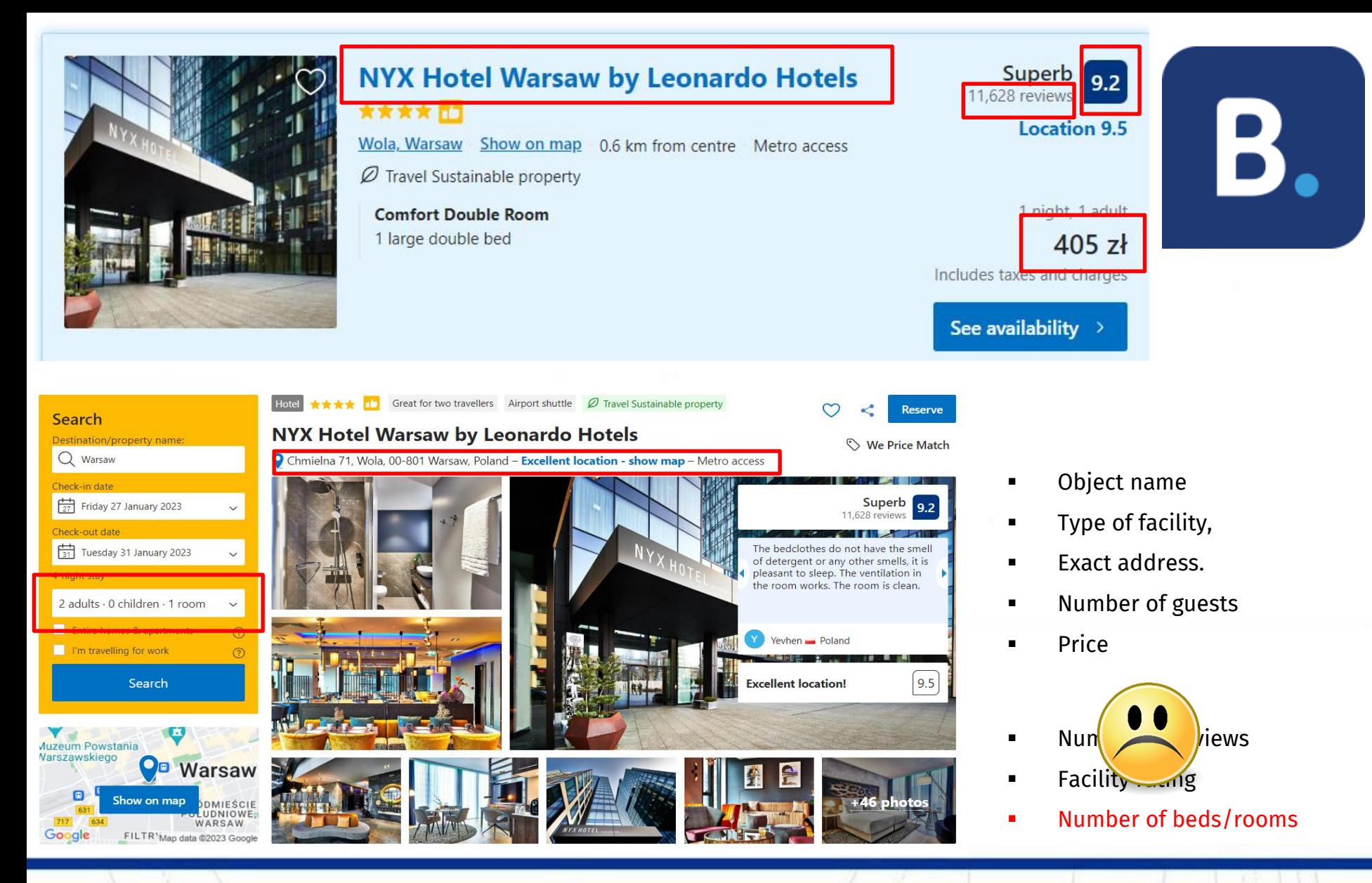

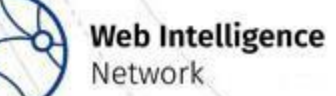

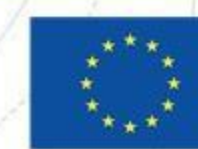

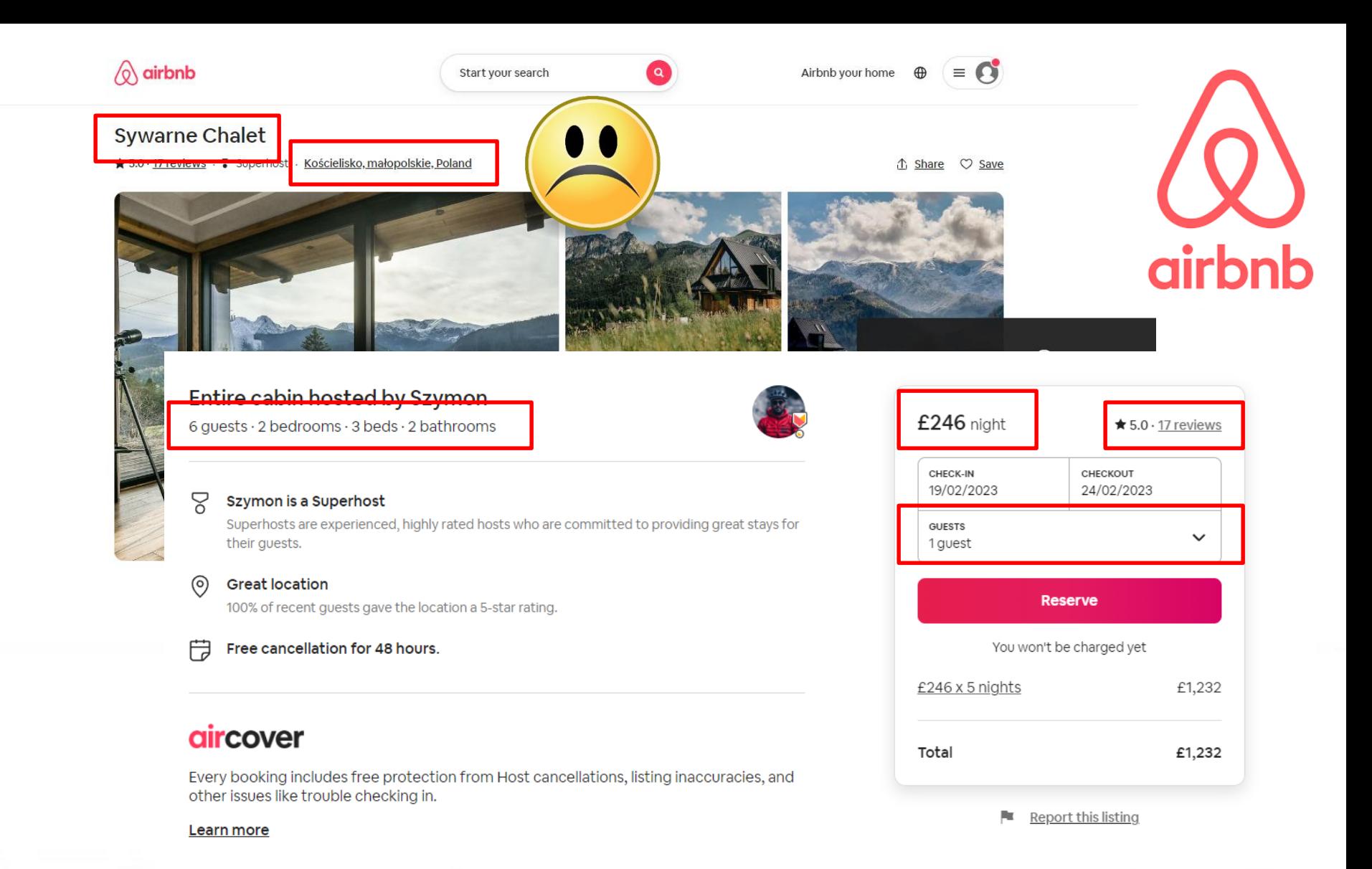

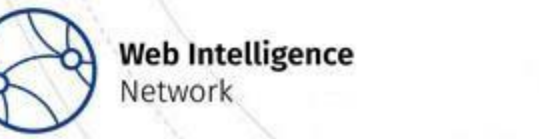

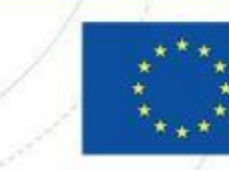

#### **VIP Access**

**Hotel Rzeszów** 

\*\*\*\* 4-star hotel in Rzeszow with restaurant and bar/lounge

#### 9.2/10 Superb

141 verified Hotels.com quest reviews

See all 141 reviews >

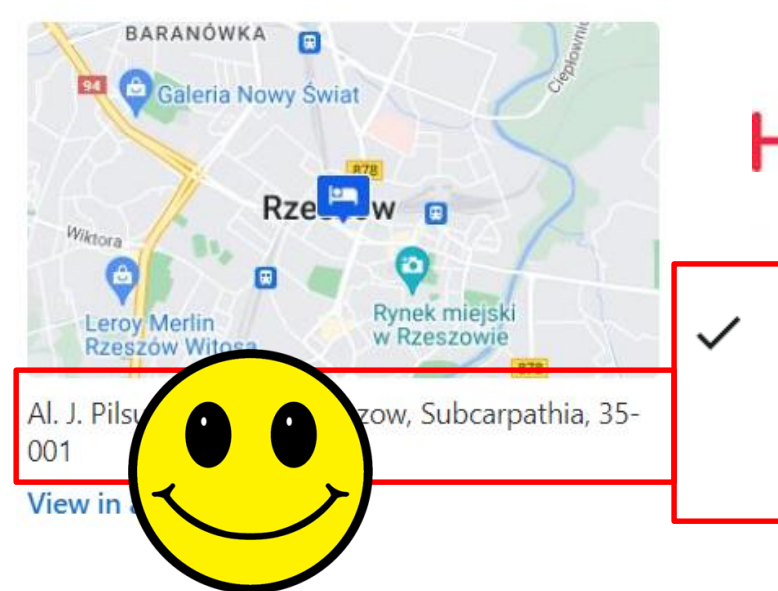

Hotels.com

#### **Hotel size**

147 rooms

Arranged over 10 floors

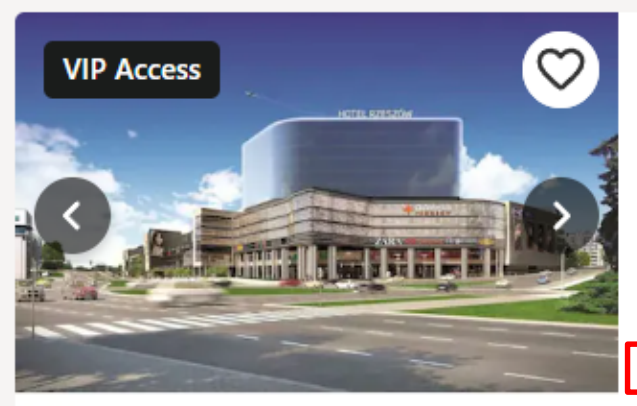

#### **Hotel Rzeszów**

Rzeszow

Fully refundable Reserve now, pay later C Collect stamps

9.2/10 Wonderful (141 reviews)

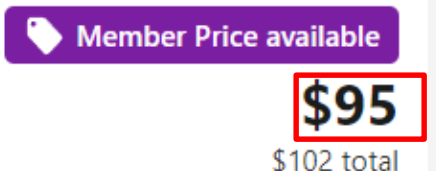

**Funded by** 

the European Union

includes taxes & fees

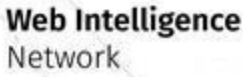

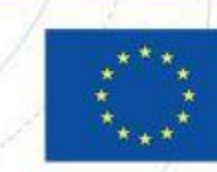

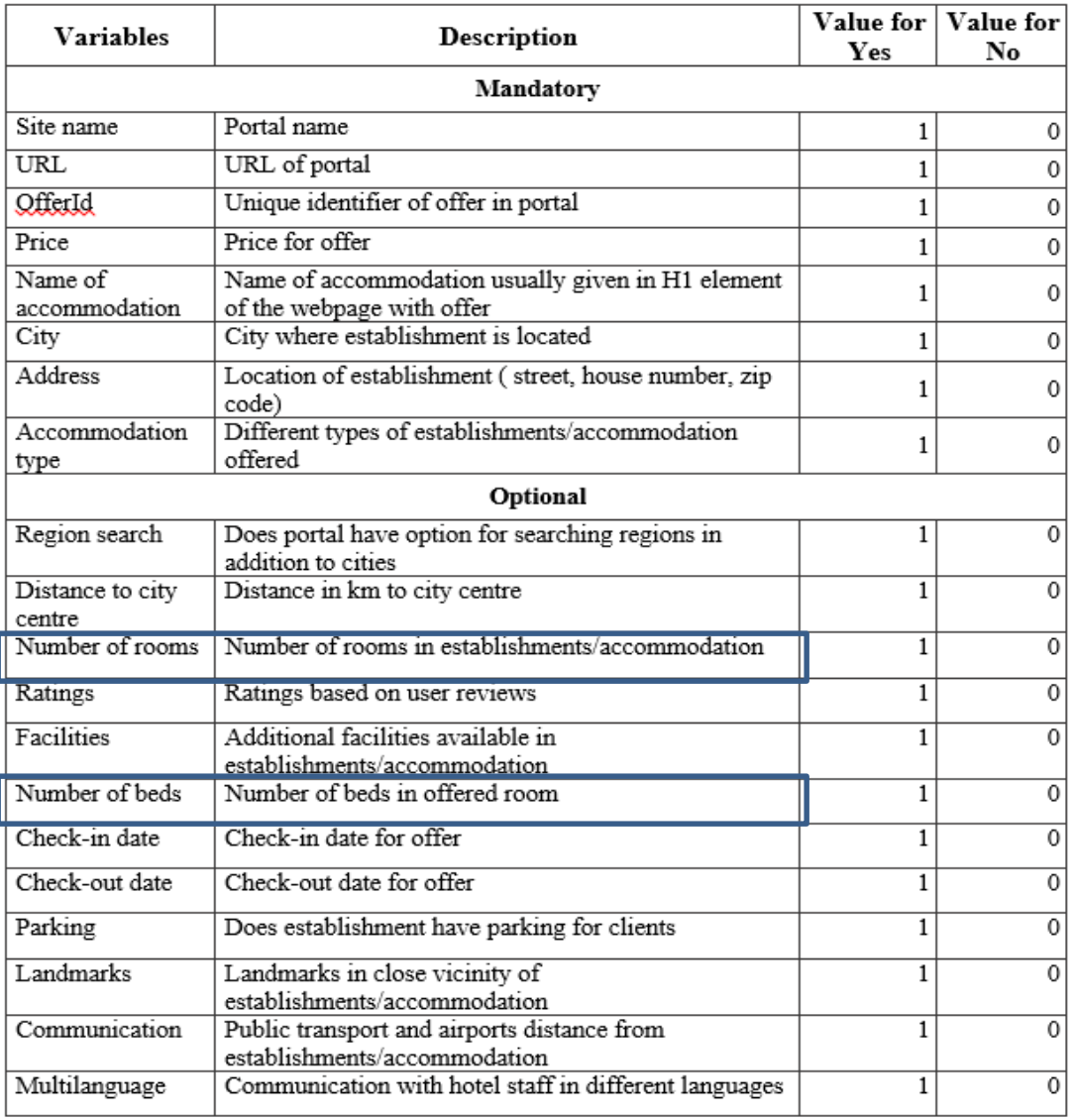

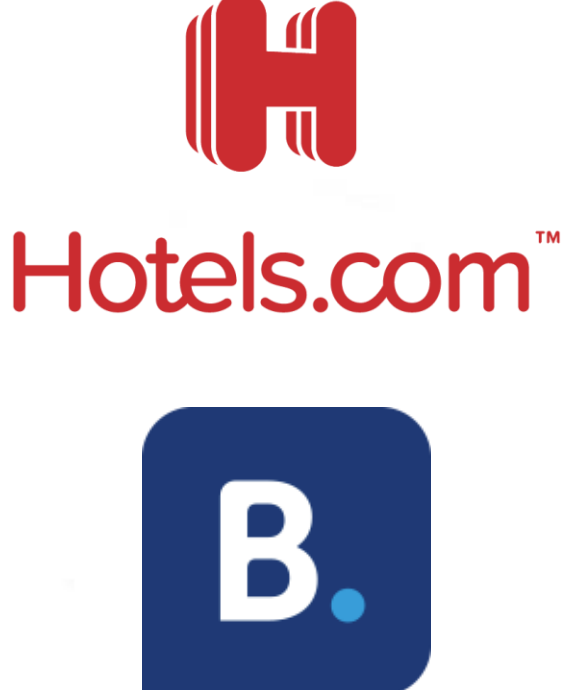

 $\bigcirc$  airbnb

**Web Intelligence** Network

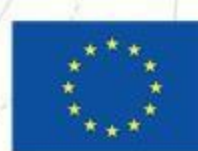

### **External data in the supply side of tourism Analysis of booking platforms**

Number of establishments offering accommodation in Poland in 2022

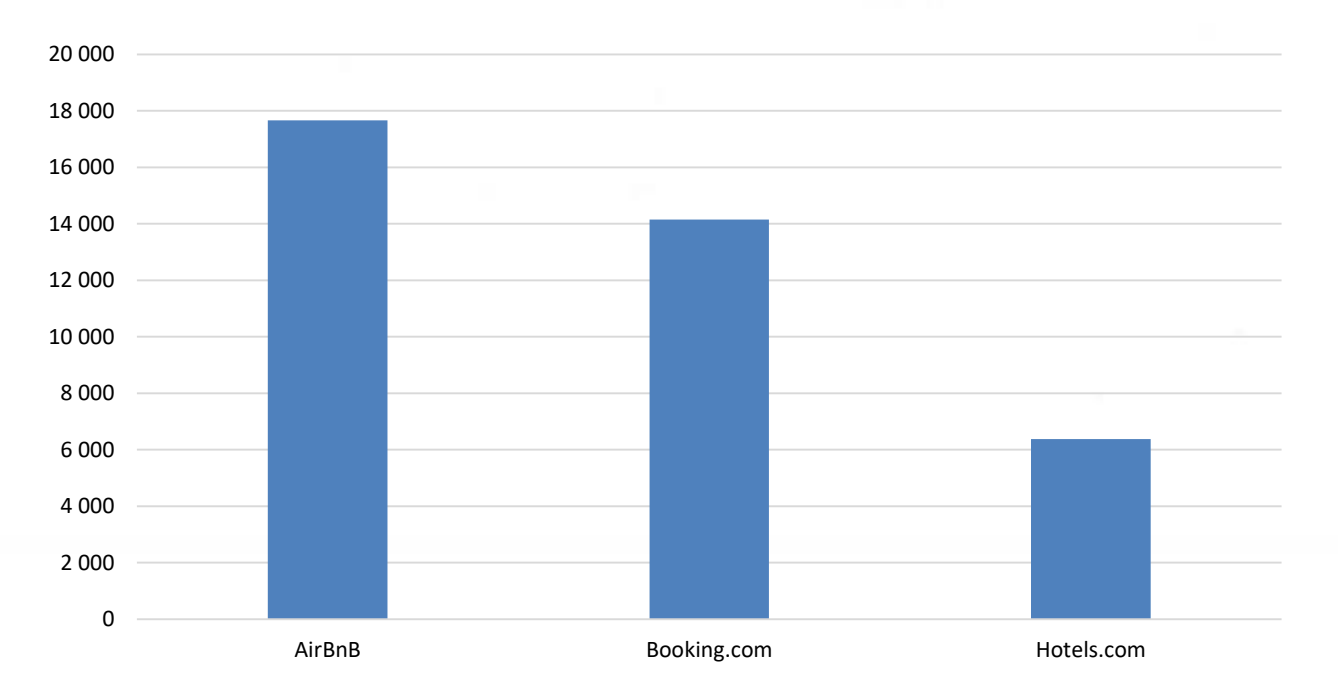

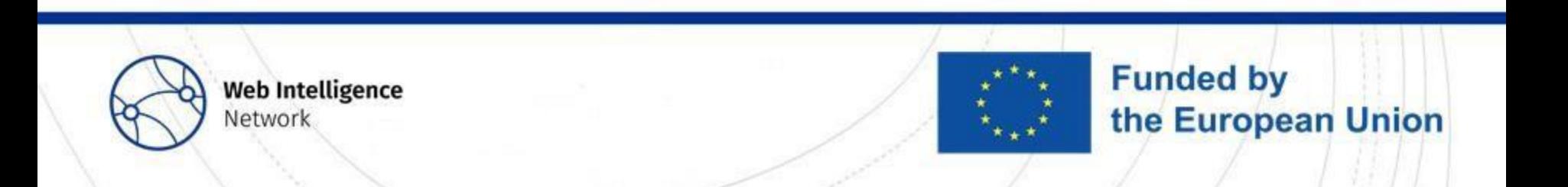

#### **External data in the supply side of tourism**

Approximately 15,000 unique accommodation establishments per month are collected from Hotels.com and Booking.com. In 2022, 239 new accommodation establishments with 10 or more beds places were identified through web scraping.

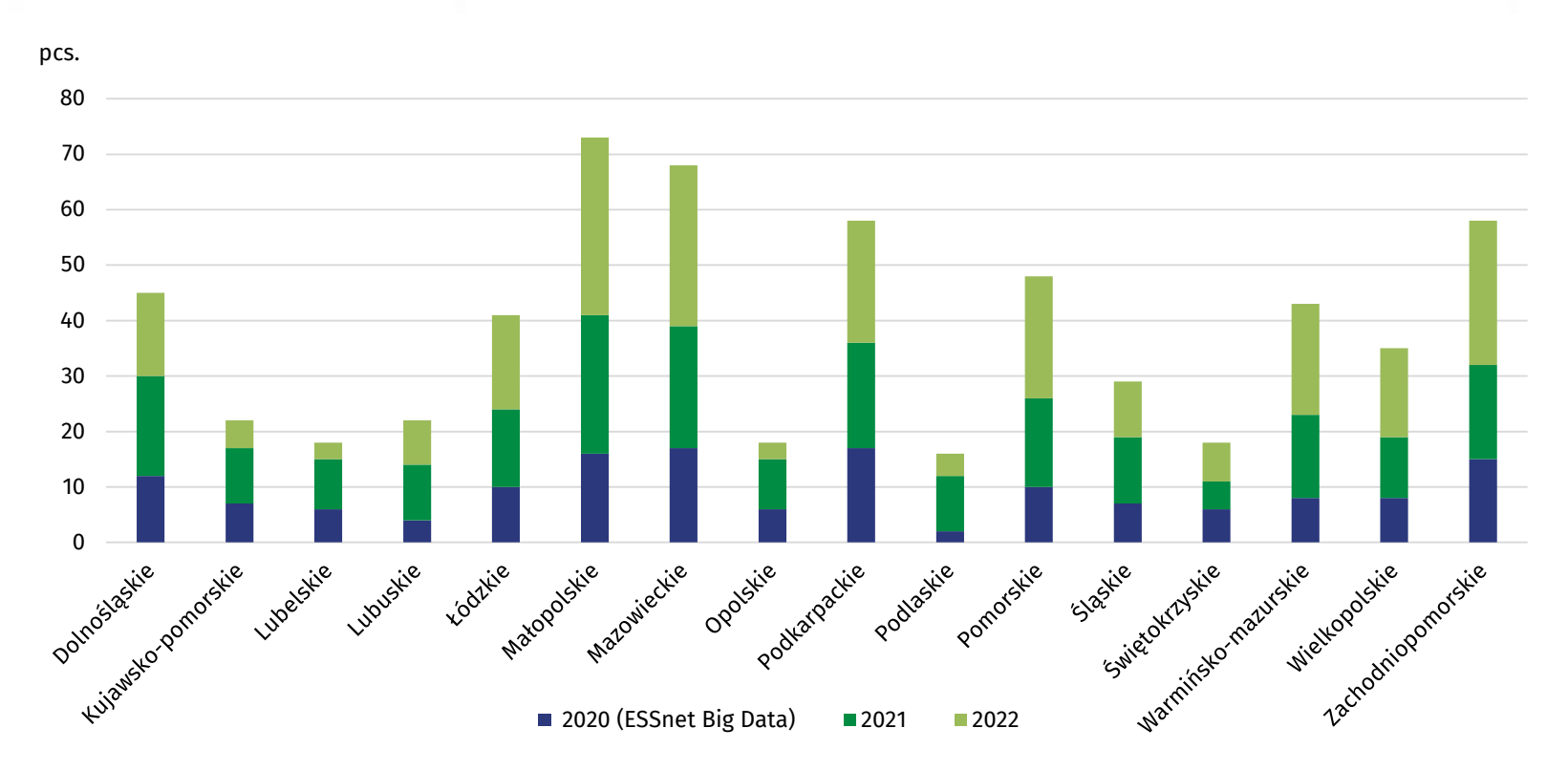

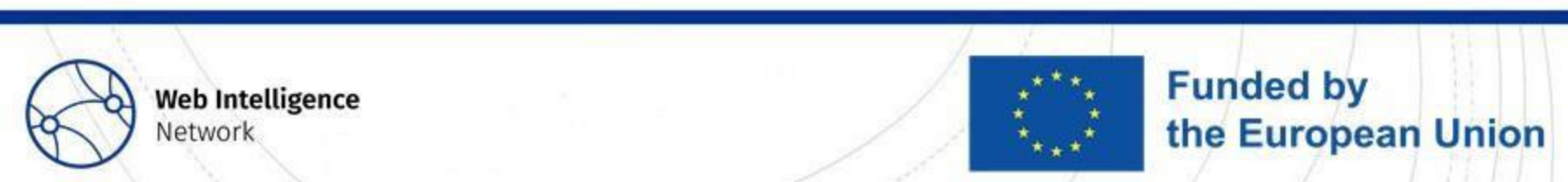

**Method of Processing and Analysing Web Scraped Tourism Data** From web scraping to data combining

> Piotr Szlachta (GUS) **23 February 2023**

**Trusted Smart Statistics - Web Intelligence Network** Grant Agreement: 101035829

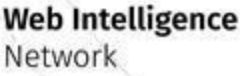

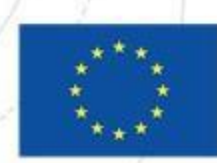

### **Outline**

- **Basics of web portals structure**
- **Web scraping**
- Data cleaning and data analysis
- **Example 12 Combining Data**

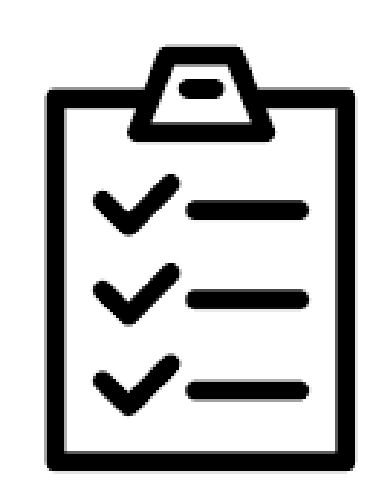

**Funded by** 

the European Union

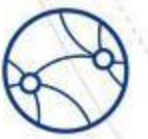

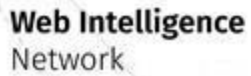

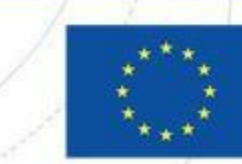

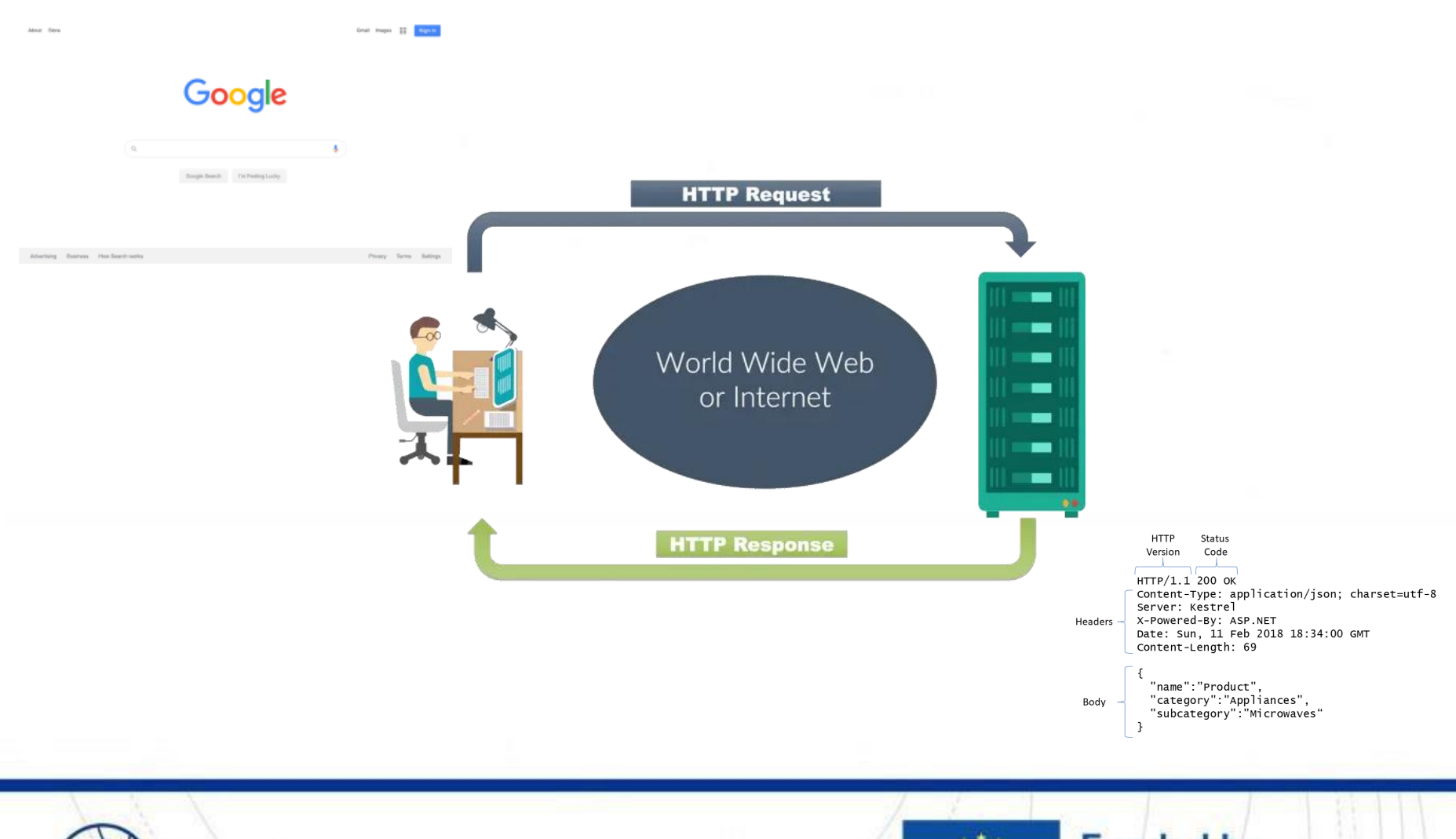

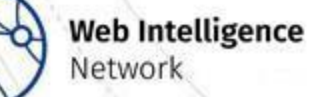

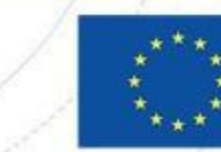

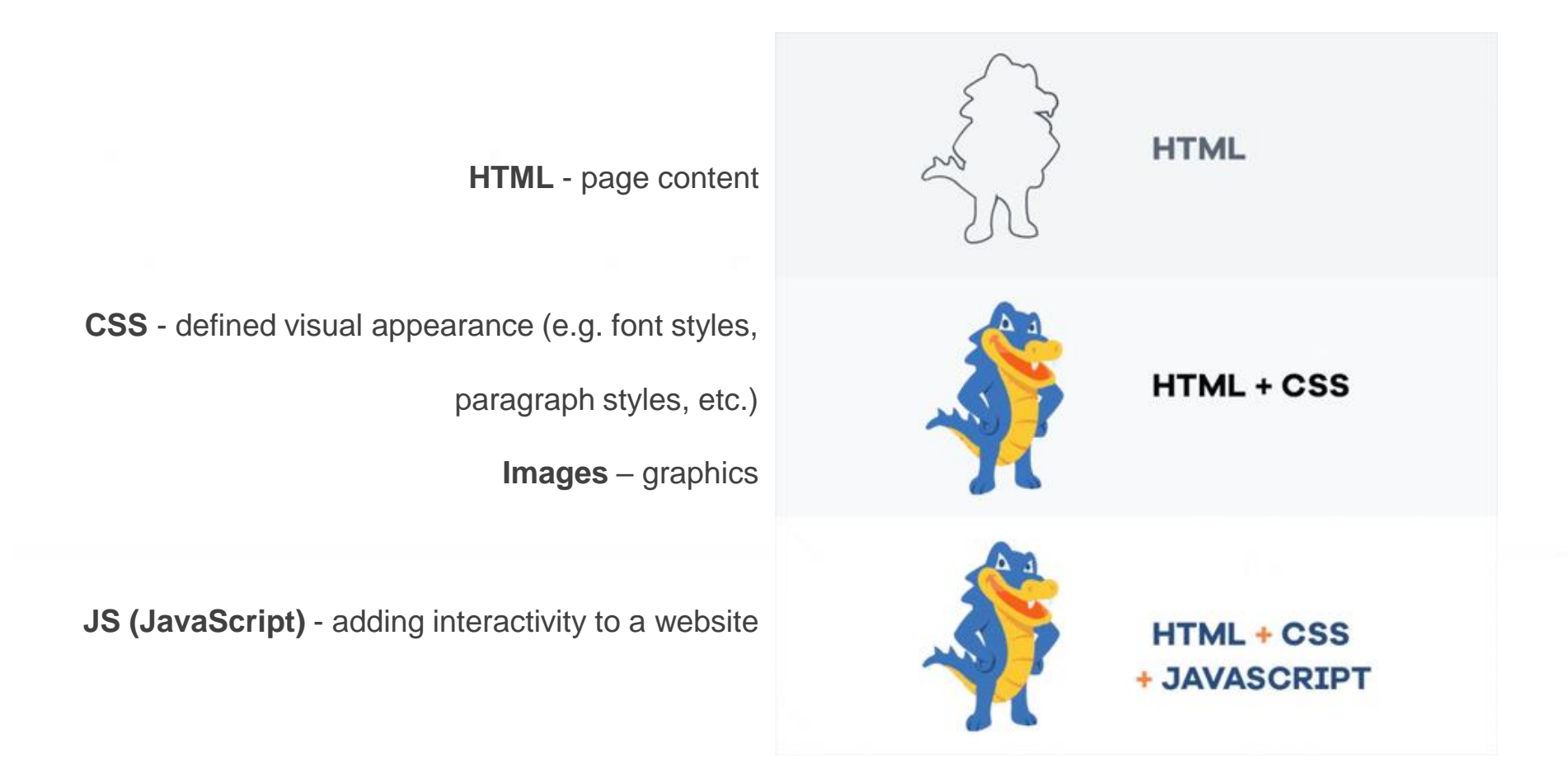

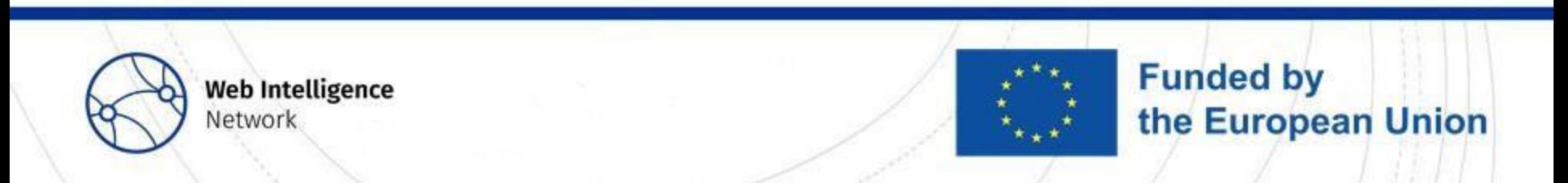

The basic page design includes:

**<! DOCTYPE html>** - defines the language in which the page is written (HTML 5)

**<html>** opening tag of the HTML code

**<head>** page metadata - information mainly for search engines and other computer programs

**<body>** content of the page

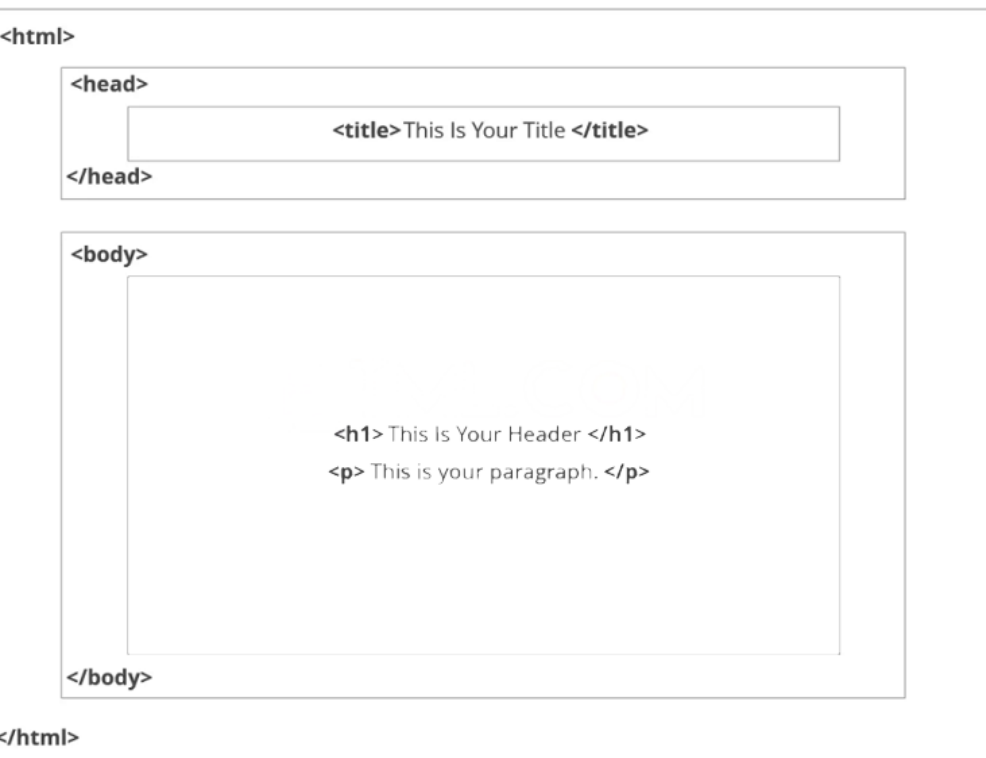

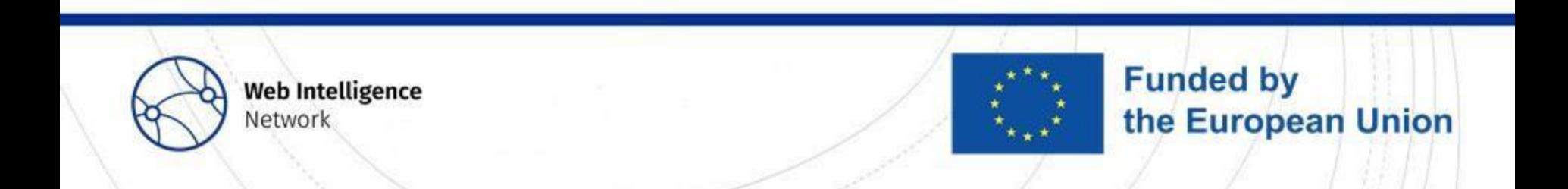

**Tags and attributes are the basis of HTML** 

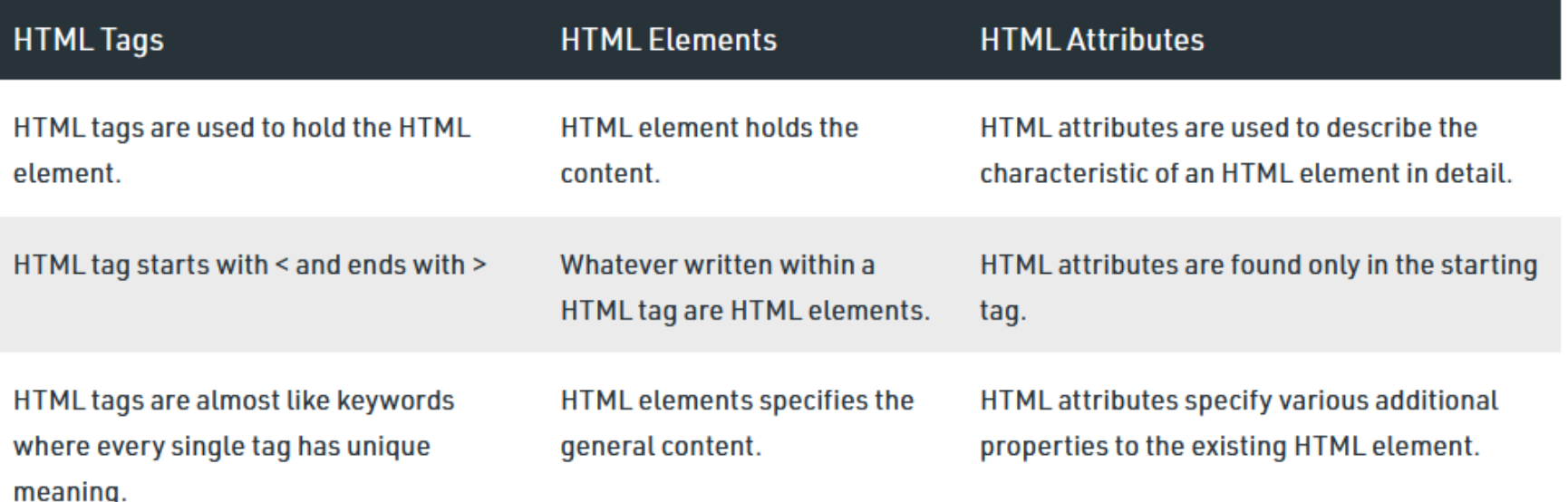

*Source: https://www.geeksforgeeks.org/tags-vs-elements-vs-attributes-in-html/*

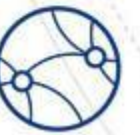

**Web Intelligence** Network

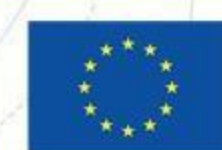

Identifiers (id) and classes (class)

- optional and not all elements will have them
- an *identifier* can only be used once per page
- each element may have only one *identifier*
- an element can have multiple *classes*
- one *class* can be used for any number of elements on a page

![](_page_32_Picture_7.jpeg)

![](_page_32_Picture_8.jpeg)

![](_page_32_Picture_9.jpeg)

#### **Data extraction from web**

![](_page_33_Picture_1.jpeg)

![](_page_33_Picture_2.jpeg)

![](_page_33_Picture_3.jpeg)

### **Web crawling**

- **Example 2** Locating information on the World Wide Web (WWW)
- **Indexing all words in a document**
- **Adding them to the database**
- **Tracking all hyperlinks and indexes** and adding this information to the database as well.

![](_page_34_Picture_5.jpeg)

![](_page_34_Picture_6.jpeg)

![](_page_34_Picture_7.jpeg)

![](_page_34_Picture_8.jpeg)

### **Web scraping**

![](_page_35_Figure_1.jpeg)

**Structured data** 

Image by the author: scraping workflow

![](_page_35_Picture_4.jpeg)

![](_page_35_Picture_5.jpeg)

![](_page_35_Picture_6.jpeg)

#### **Good practices**

![](_page_36_Picture_1.jpeg)

Characteristics of good scrapers:

- "introduces itself"
- does not affect the daily operations and functioning of the portals
- **Performed outside peak hours**
- **s** subsequent queries to the server using time intervals

![](_page_36_Picture_7.jpeg)

![](_page_36_Picture_8.jpeg)

![](_page_36_Picture_9.jpeg)

#### **Libraries**

#### **Request / Beautiful Soup**

- **Best for pages without JavaScript**
- Easy to use
- Retrieval of HTML code

#### **Selenium**

- **Emulating user behaviour**
- **Sending forms with data**
- **Executing Javascript scripts**

![](_page_37_Picture_9.jpeg)

![](_page_37_Picture_10.jpeg)

**Web Intelligence** Network

![](_page_37_Picture_12.jpeg)

#### **Tourism portals**

- Fewer and fewer portals do not contain **JavaScript**
- **Increasing number of elements on portals is all.** generated dynamically
- Fetching all variables requires more and more interaction with portal
- Portals change their structure several times a year

![](_page_38_Picture_5.jpeg)

![](_page_38_Picture_6.jpeg)

![](_page_38_Picture_7.jpeg)

![](_page_38_Picture_8.jpeg)

### **From data cleaning to data combining**

![](_page_39_Figure_1.jpeg)

![](_page_39_Picture_2.jpeg)

#### **8 steps**

![](_page_40_Picture_1.jpeg)

![](_page_40_Picture_2.jpeg)

**Web Intelligence** Network

![](_page_40_Picture_4.jpeg)

### **Step 1. Look at the data**

The first and basic step is to know the size of the set to be analysed. Both the number of observations and the number of variables that describe them should be checked.

#### WHY?

- Facilitates decision-making regarding the tools and hardware.
- **Estimate the time consumption of the process.**
- **Understand the structure of the collection.**
- **Preliminary relevance of individual variables.**

![](_page_41_Picture_7.jpeg)

#### **Step 1. Look at the data**

- df.shape
- df.head(20)

![](_page_42_Picture_29.jpeg)

![](_page_42_Picture_4.jpeg)

![](_page_42_Picture_5.jpeg)

**Web Intelligence** Network

### **Step 2. Verify variable types**

The previous step gives a general overview of what variables are present in the collection. You need to be sure of the types of each variable.

#### WHY?

- Verify the types of variables present in the collection (integer variables, floating point variables, categorical variables, logical type variables, dates).
- **Fixing structural errors.**
- **Fixing type conversion and syntax errors.**

![](_page_43_Picture_6.jpeg)

#### **Step 2. Verify variable types**

df.dtype

![](_page_44_Picture_25.jpeg)

![](_page_44_Picture_3.jpeg)

**Web Intelligence** Network

![](_page_44_Picture_5.jpeg)

### **Step 3. Create data summary**

A summary of the variables describing the dataset containing basic information about the numeric variables, such as:

- **Minimum and maximum values**
- **Nean and median**
- Second (lower) quartile and third (upper) quartile
- Standard deviation.

#### WHY?

- **Entry point for further analysis.**
- Knowing which variables to keep an eye on in the next steps.

![](_page_45_Picture_9.jpeg)

#### **Step 3. Create data summary**

df.describe()

![](_page_46_Picture_16.jpeg)

![](_page_46_Picture_3.jpeg)

### **Step 4. Check the missing data**

Create a summary focusing on finding missing values in the set. What variables contain missing values and what is the number of missing values. Remember that in some cases missing data can also be valuable information.

#### WHY?

- Some algorithms are sensitive to missing values.
- Knowing how many missing values a variable contains makes it easier to decide whether to include it in the model.

![](_page_47_Picture_5.jpeg)

![](_page_47_Picture_7.jpeg)

**Funded by** 

the European Union

#### **Step 4. Check the missing data**

df.isnull()

md\_summary = pd.DataFrame(df.isnull().any(), columns=['Nulls']) md\_summary['Number\_of\_missing\_data [qty]'] = pd.DataFrame(df.isnull().sum()) md\_summary['Number\_of\_missing\_data [%]'] = round((df.isnull().mean()\*100),2)

![](_page_48_Picture_37.jpeg)

![](_page_48_Picture_4.jpeg)

![](_page_48_Picture_5.jpeg)

#### **Step 4a. Deal with missing data**

![](_page_49_Picture_1.jpeg)

#### Delete the missing data

Impute the missing data

![](_page_49_Picture_4.jpeg)

![](_page_49_Picture_5.jpeg)

#### Flag the missing data

![](_page_49_Picture_7.jpeg)

### **Step 5. Check distribution of variables**

Calculate the values of each quartile and skewness. For each numerical variable, produce a histogram and try to recognise the distribution.

#### WHY?

- The conclusions can be used, for example, in the imputation of numerical variables.
- Some statistical techniques have assumptions about the distribution of the variables (e.g. in Pearson correlation it is desirable that the variables have a normal distribution).

![](_page_50_Picture_5.jpeg)

![](_page_50_Picture_6.jpeg)

**Funded by** 

the European Union

#### **Step 5. Check distribution of variables**

**d** df.skew()

![](_page_51_Figure_2.jpeg)

![](_page_51_Picture_3.jpeg)

**Funded by** the European Union

**Web Intelligence** Network

### **Step 6. Identify outlier observations**

Outlier points are data points that are drastically different from others in the set. They can cause issues with certain types of data models and analyses. Removal of outliers can only occur if we are certain that they are wrong, e.g. if they are clearly caused by incorrect data entry.

#### WHY?

- Some algorithms are sensitive to the presence of outlier observations.
- Some methods used in statistics (e.g. Pearson correlation), are sensitive to outliers.

![](_page_52_Picture_5.jpeg)

#### **Step 6. Identify outlier observations**

```
q1 = df.quantile(0.25)q3 = df.quantile(0.75)iqr = q3-q1
```
low\_boundary =  $(q1 - 1.5 * iqr)$ upp\_boundary =  $(q3 + 1.5 * iqr)$ num\_of\_outliers\_L =  $(df[igr.index] < low_boundary).sum()$ num\_of\_outliers\_U = (df[iqr.index] > upp\_boundary).sum()

> lower\_boundary upper\_boundary num\_of\_outliers\_L num\_of\_outliers\_U 7199 cena 30.0  $462.0$ 6 Dataset size with outliers: 102144 Dataset size without outliers: 94939

![](_page_53_Picture_4.jpeg)

### **Step 7. Check categorical variables**

Check the counts of categorical variables. Summary should include the number of categorical variables, the number of categories included in each variable, the coverage of the set by each category and the percentage coverage of the set by each category.

#### WHY?

- Knowledge of whether the set is appropriately balanced.
- Knowing the coverage of the set by categories often allows you to focus on the most relevant ones.

![](_page_54_Picture_5.jpeg)

#### **Step 7. Check categorical variables**

**for** col **in** df.select\_dtypes(['object', 'category']): **print**(df[col].value\_counts())

![](_page_55_Picture_26.jpeg)

![](_page_55_Picture_3.jpeg)

### **Step 8. Check correlation between variables**

Verification of the levels of coefficients:

- Correlation between numerical variables.
- Correlations between categorical variables.
- Correlation between categorical and numerical variables.

WHY?

- To discover correlations between variables. Correlation information can be used, for example, at the variable transformation stage.
- On the basis of correlation analysis, the decision on the choice of variables for the model can be made.

![](_page_56_Picture_8.jpeg)

### **Step 8. Check correlation between variables**

![](_page_57_Figure_1.jpeg)

**Correlation Matrix** 

df.corr()

![](_page_57_Picture_3.jpeg)

### Data cleaning and analysis done!

… what now?

![](_page_58_Picture_2.jpeg)

**Web Intelligence** Network

![](_page_58_Picture_4.jpeg)

![](_page_59_Picture_1.jpeg)

How do we check which web scraping establishments we already have in our registers?

• Let's use object name and/or address.

![](_page_59_Picture_4.jpeg)

![](_page_59_Picture_5.jpeg)

![](_page_60_Figure_1.jpeg)

![](_page_60_Picture_2.jpeg)

![](_page_61_Picture_1.jpeg)

How do we combine objects that have similar but not identical names?

• Let us calculate the similarity between names and addresses in the register and the set from web scraping using for example, the Levenshtein, Jaro-Winkler or Jaccard formula. This is known as a fuzzy matching.

![](_page_61_Picture_4.jpeg)

![](_page_61_Picture_5.jpeg)

![](_page_61_Picture_6.jpeg)

![](_page_62_Figure_1.jpeg)

- A technique for finding strings of characters that match an approximate pattern.
- A fault-tolerant search that returns records even if the search term contains typos or extra/missing characters.

![](_page_62_Picture_4.jpeg)

![](_page_63_Picture_1.jpeg)

What about geographical coordinates?

• Let us calculate the distance between objects in the register and database from web scraping using, for example, the haversinus formula or the Vincentian formula.

![](_page_63_Picture_4.jpeg)

![](_page_64_Picture_1.jpeg)

![](_page_64_Picture_2.jpeg)

The distance-based approach can be applied in the following way:

- calculate the distance between all establishments
- **for each establishment find all** establishments within a threshold
- match the closest one

![](_page_65_Picture_5.jpeg)

![](_page_65_Picture_6.jpeg)

![](_page_65_Picture_7.jpeg)

Minimum Haversine distance between scraped and registered accommodations within municipalities

![](_page_66_Figure_2.jpeg)

**Quality measures of data linkage based on confusion matrix**

![](_page_66_Picture_4.jpeg)

#### **Conclusions**

![](_page_67_Figure_1.jpeg)

**Funded by Web Intelligence** the European Union Network

**objects' name**

#### Thank you for your attention!

![](_page_68_Picture_1.jpeg)

**Web Intelligence** Network

![](_page_68_Picture_3.jpeg)